Федеральное агентство железнодорожного транспорта Федеральное государственное бюджетное образовательное учреждение высшего образования Иркутский государственный университет путей сообщения Сибирский колледж транспорта и строительства

# МЕТОДИЧЕСКИЕ УКАЗАНИЯ ПО ВЫПОЛНЕНИЮ ЛАБОРАТОРНЫХ РАБОТ (очной формы обучения) ОП.02. ЭЛЕКТРОТЕХНИКА И ЭЛЕКТРОНИКА для специальности 23.02.01 Организация перевозок и управление на транспорте (по видам) *базовая подготовка среднего профессионального образования*

Иркутск, 2022

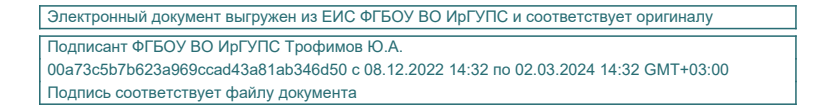

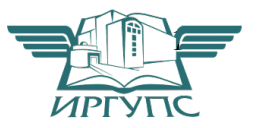

РАССМОТРЕНО: Цикловой методической комиссией Технической механики и электротехнических дисциплин <u>«03» октября 2022 г.</u> Председатель <u>— Дее</u>е — Н.Б. Эмерсали

Разработчик: Эмерсали Н.Б., преподаватель высшей категории Сибирский колледж транспорта и строительства ФГБОУ ВО «Иркутский государственный университет путей сообщения».

# Пояснительная записка

Методические указания по выполнению лабораторных работ составлены в соответствии с рабочей программой учебной дисциплины, разработанной на основе Федерального государственного образовательного стандарта по специальности среднего профессионального образования 023.02.01 Организация перевозок и управление на транспорте (по видам).

Методические указания к выполнению лабораторных работ

- Каждый студент выполняет работы по специальному графику.
- К выполнению работы необходимо подготовиться до начала занятия в лаборатории.
- Помимо данного методического пособия рекомендуется использовать дополнительную литературу и конспект лекций.
- При подготовке необходимо продумывать ответы на контрольные вопросы.
- К выполнению работы допускаются только подготовленные студенты.

# Правила оформления отчета о лабораторной работе

Лабораторная работа представляет собой небольшое, но вполне законченное учебное исследование. Отчет о лабораторной работе является документом, отражающим результаты выполненного исследования с максимальной полнотой и объективностью. К оформлению технической документации предъявляются единые требования. В определенной мере этим требованиям должен удовлетворять и отчет о лабораторной работе.

# Требования к оформлению отчета

Отчет должен быть выполнен на бумаге стандартного размера (формат А4) с полями по обеим сторонам текста. Материал отчета должен иметь четкую рубрикацию, каждый раздел необходимо снабдить заголовком.

Примерный состав отчета по лабораторной работе:

цель работы;

порядок выполнения лабораторной работы;

принципиальные электрические схемы и (или) схемы соединений;

• перечень измерительных приборов и электрооборудования с указанием паспортных данных;

таблицы экспериментальных исследований и выполненных вычислений; диаграммы и графики характеристик функциональных зависимостей; выводы или заключение о проделанной работе.

# ПРАВИЛА ТЕХНИКИ БЕЗОПАСНОСТИ ПРИ ВЫПОЛНЕНИИ ЛАБОРАТОРНЫХ РАБОТ

До начала работ каждый студент ДОЛЖЕН внимательно ознакомиться с настоящими правилами и расписаться в журнале учета инструктажа по технике безопасности. Студент ОБЯЗАН выполнять следующие правила:

1. Перед включением лабораторного комплекса в сеть 220 В убедитесь, что тумблер включения находится в положении «ВЫКЛ.».

2. При сборке цепи используйте провода с исправной изоляцией. Подключая приборы, проверяйте соблюдение норм нагрузки (рабочее

напряжение конденсатора, максимальный ток для катушек индуктивности и т.п.).

3. Сборку электрической цепи ведите по контурам, начиная с основного, содержащего источник питания

- 4. Включайте источники питания только после проверки цепи преподавателем.
- 5. При проведении любых изменений в схеме отключайте источник питания.

6. Отключите питание по завершению измерений.

# ЗАПРЕЩАЕТСЯ

1. Касаться токоведущих частей схемы металлическими предметами, работать мокрыми руками.

2. Без разрешения преподавателя включать лабораторные стенды в сеть *220В* и подавать напряжение на схему.

3. Перемещать лабораторные стенды с одного стола на другой или вскрывать их.

4. Курить в лаборатории, находиться в верхней одежде или головных уборах.

По всем возникающим вопросам студентам следует обращаться к преподавателю или лаборанту. За порчу оборудования студенты несут материальную ответственность.

# ЛАБОРАТОРНАЯ РАБОТА № 1

Исследование цепей постоянного тока со смешанным соединением резисторов.

Цель работы:

- 1. Приобрести практические навыки чтения и сборки электрической схемы подключения смешанного соединения резисторов и приборов, используемых для контроля параметров электрической цепи, к электрической сети постоянного тока.
- 2. Произвести изменения в схеме путем включения и отключения отдельным элементов цепи и ветвей схемы с помощью выключателей.
- 3. Проследить по показаниям приборов изменения, производимые в схеме.

Теоретические сведения:

Просмотреть методическое пособие "Электрические цепи постоянного тока"

Оборудование и приборы:

- 1. Источник питания электрическая сеть постоянного тока на напряжение 100В.
- 2. Блок резисторов количеством 9 шт.
- 3. Соединительные провода
- 4. Приборы:
	- Миллиамперметр mA<sub>1</sub> (mA)– измеряет силу тока в неразветвленной части цепи
	- Миллиамперметр mA<sub>2</sub> (mA)– измеряет силу тока в первой ветви разветвления резисторов
	- Миллиамперметр mА3 (mА)– измеряет силу тока во второй ветви разветвления резисторов
	- Вольтметр U (В)- измеряет входное напряжение электросхемы
	- Вольтметр U1- измеряет падения напряжения на участках цепи
	- Рубильники  $P_1$ ,  $P_2$ ,  $P_3$ ,  $P_4$  производят включение и переключение в схеме
	- –

# Электрическая схема включения резисторов

Порядок выполнения работы:

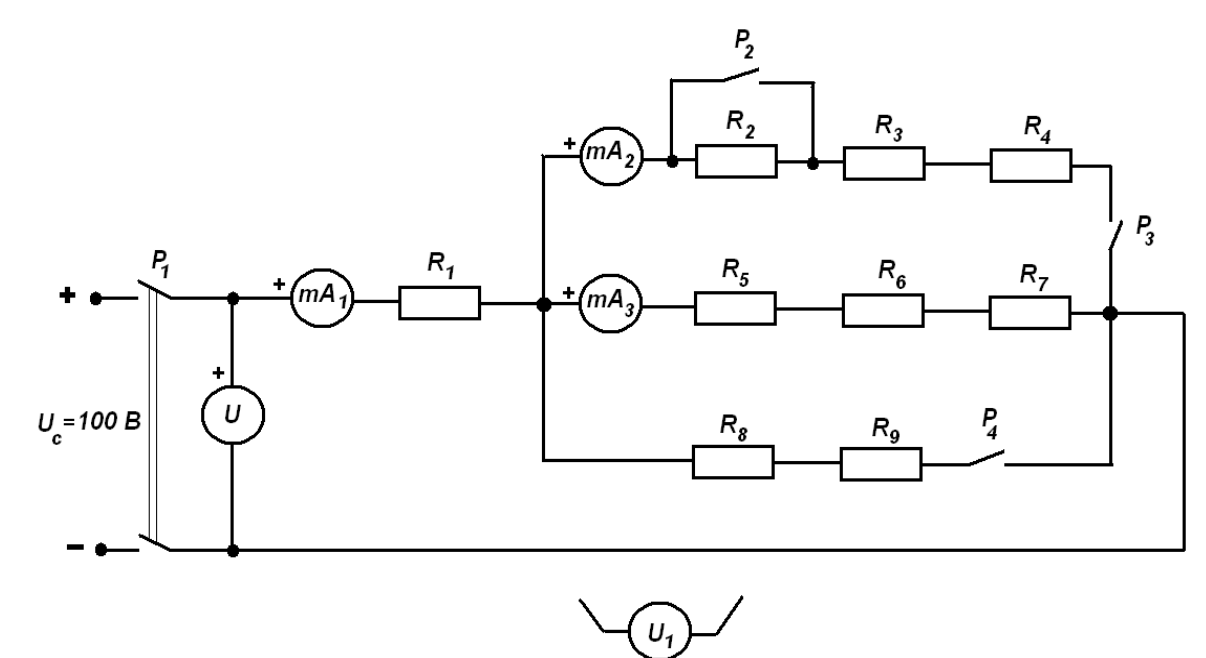

1. З

аписать технические данные электрических приборов в таблицу №1.

# Таблица №1

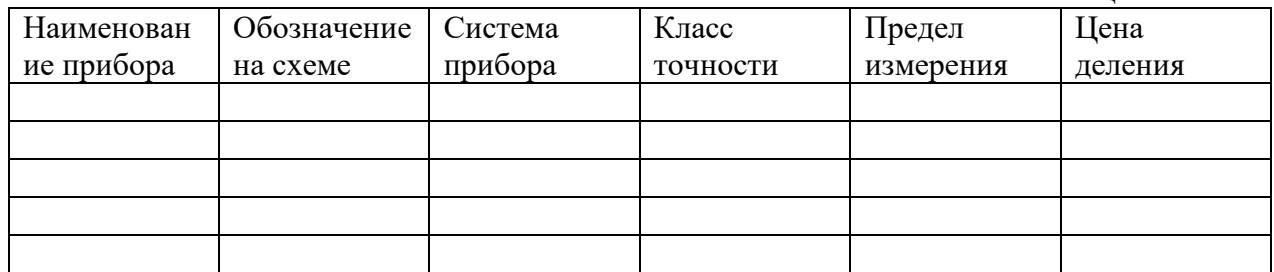

2. Записать показания приборов в таблицу №2.

Таблица

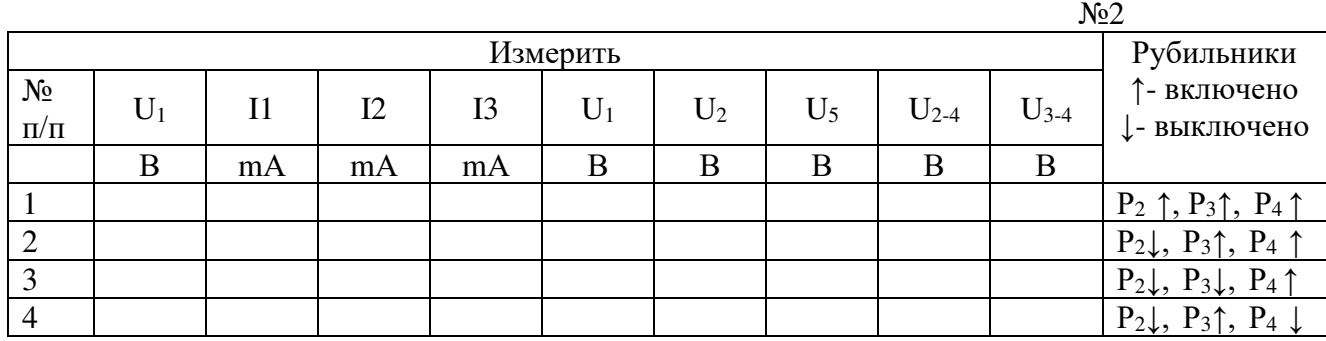

3. Вычислить параметры цепи, используя закон Ома, законы последовательного и параллельного соединения. Вычисления занести таблицу №3.

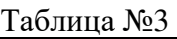

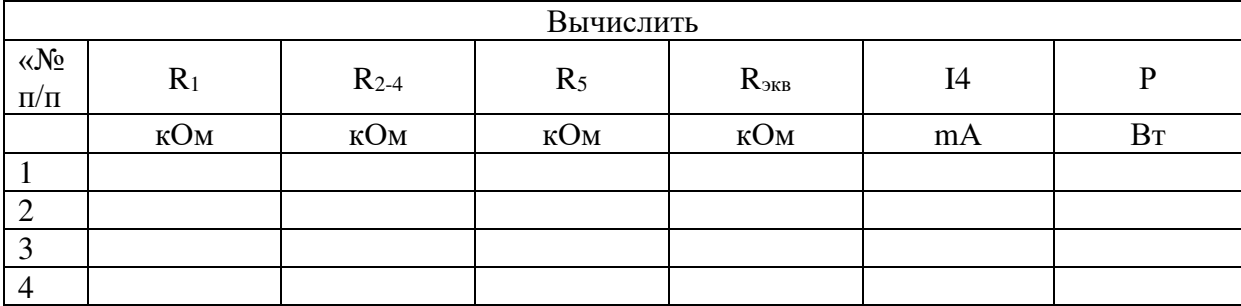

4. Для каждого случая переключения цепи с помощью выключателей, зарисовать электрические схемы работающих на данный момент резисторов цепи.

# ЛАБОРАТОРНАЯ РАБОТА № 2

Исследование потери напряжения в линии электропередач.

Цель работы:

- 1. Приобрести практические навыки чтения и сборки электрической схемы подключения электрической нагрузки к ЛЭП.
- 2. Исследовать зависимость потери напряжения в ЛЭП от тока, потребляемого электронагрузкой, и различных материалов, используемых для изготовления проводов ЛЭП.
- 3. Измерить потери напряжения в ЛЭП.

Оборудование и приборы:

- 1. Источник питания электрическая сеть переменного тока на напряжение 220В.
- 2. Макет линии электропередач длиной 50 м
- 3. Блок ламп накаливания
- 4. Соединительные провода
- 5. Приборы:
- Амперметр А (А)– измеряет силу тока в электрической цепи нагрузки
- Вольтметр  $U_1$  (В)- измеряет входное напряжение электрической линии
- Вольтметр  $U_2$  (В)- измеряет выходное напряжение электрической линии, идущей на нагрузку

Электрическая схема подключения электрической нагрузки к линии ЛЭП

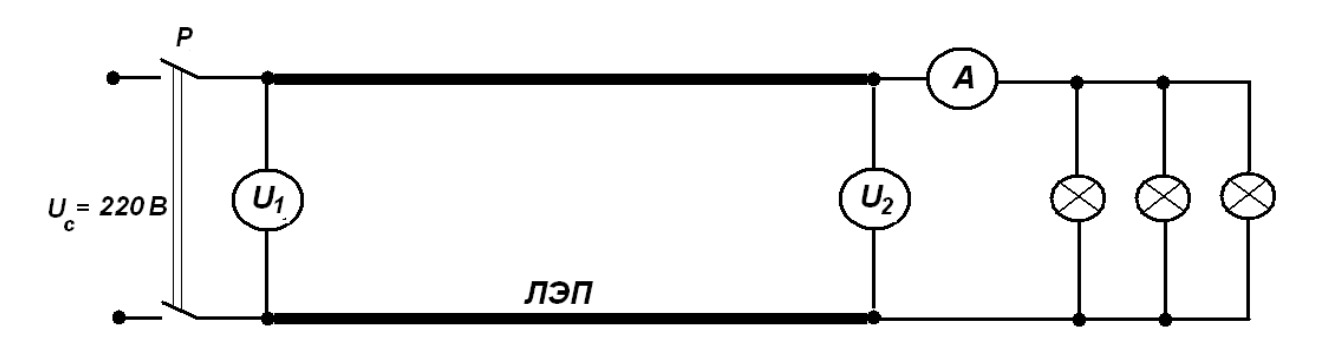

Порядок выполнения работы:

1. Записать технические данные электрических приборов в таблицу №1.

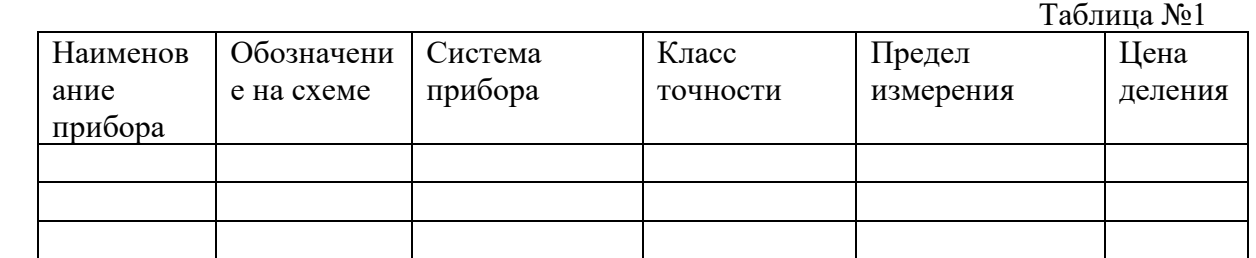

2. Собрать схему и показать ее преподавателю.

3. В каждом блоке проделать три опыта с различным количеством ламп нагрузки. Полученные результаты записать в таблицу №2.

Таблица №2.

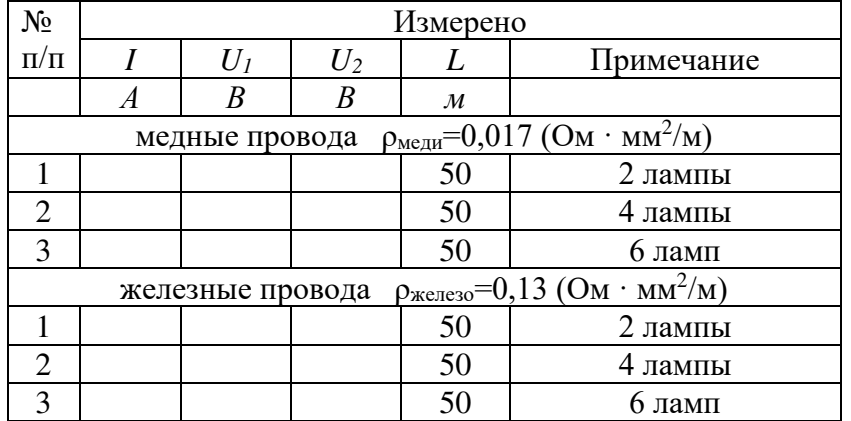

# 4. Вычислить параметры цепи. Вычисления занести в таблицу №3.

Таблица №3. Вычислено  $R_{\text{Hazpysku}}$  **a**  $R_{\text{nposodoo}}$  **b**  $P_1$  **e**  $P_2$  **d**  $\eta$  **d**  $U$  **s** *Ом DM Bm Bm* <sup>*9*</sup> *Bm B B MM*<sup>2</sup> *медные провода ρмеди=0,017 (Ом · мм<sup>2</sup> /м)* 1 2 3 *железные провода ρжелезо=0,13 (Ом · мм<sup>2</sup> /м)* 1 2 3

Использовать формулы для вычислений:

*I U Rнагр*  $_{\rm conporивление\,Harpysки}$  $P_1 = I \cdot U_1$  мощность в начале линии  $\Delta U = U_1 - U_2$  потери напряжения в ЛЭП  $P_2 = I \cdot U_2$  мощность в конце линии *I U*  $R_{np}$  $\Delta$ сопротивление линии ЛЭП 1  $=\frac{P_2}{P_1}$  $\eta = \frac{P_2}{P} \cdot 100\%$  КПД инии

$$
S = \rho \cdot \left(\frac{2L}{R_{np}}\right)
$$

сечение проводов ЛЭП

# ЛАБОРАТОРНАЯ РАБОТА № 3

Неразветвленная цепь переменного тока с активным сопротивлением и катушкой индуктивности.

Цель работы:

- 4. Приобрести практические навыки чтения и сборки электрической схемы подключения последовательного соединения реальной катушки индуктивности, реостата и приборов, используемых для контроля параметров электрической цепи, к электрической сети переменного тока.
- 5. Изменением активного сопротивления реостата и изменением индуктивности катушки проверить действие закона Ома для неразветвленных цепей переменного тока.
- 6. Получить практические навыки построения векторных диаграмм для последовательного соединения элементов цепи.

Оборудование и приборы:

- 5. Источник питания электрическая сеть переменного тока на напряжение 150В.
- 6. Катушка индуктивности с магнитопроводом
- 7. Реостат
- 8. Соединительные провода
- 9. Приборы: -Амперметр А (А)– измеряет силу тока в цепи
	- Вольтметр U (В)- измеряет входное напряжение электросхемы
	- Вольтметр Uа (В)- измеряет падение напряжения на реостате
- Вольтметр Uк (B)- измеряет паление напряжения на катушке индуктивности  $\equiv$
- Ваттметр W (Bт) измеряет активную мощность электрической цепи

Электрическая схема включения последовательного соединения реальной катушки индуктивности и реостата

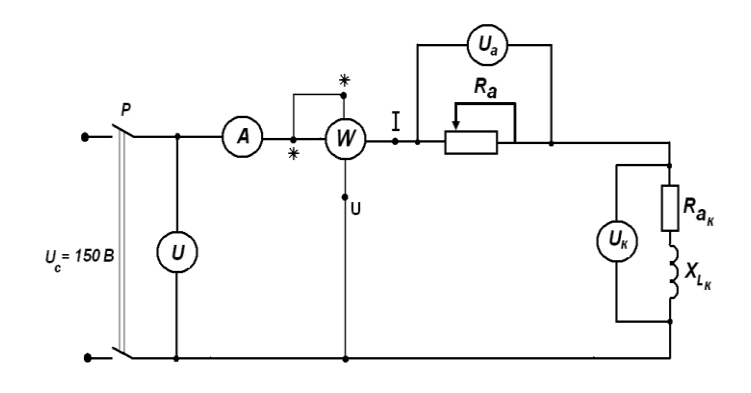

Порядок выполнения работы:

1. Записать технические данные электрических приборов в таблицу№1

Таблина №1

| Наименован | Обозначение | Система | Класс    | Предел    | Цена    |  |  |
|------------|-------------|---------|----------|-----------|---------|--|--|
| ие прибора | на схеме    | прибора | точности | измерения | леления |  |  |
|            |             |         |          |           |         |  |  |
|            |             |         |          |           |         |  |  |

- 2. Собрать схему и показать преподавателю.
- 3. За счет изменения положения движка реостата изменить его сопротивление от нуля до максимума. При каждом изменении сопротивления снять показания приборов и занести их показания в таблицу №2.
- 4. При максимальном значении сопротивления реостата изменить индуктивность катушки путем изменения ее положения на сердечнике магнитопровода. При каждом изменении снять показания приборов и занести их показания в таблицу №2.

Таблина №2

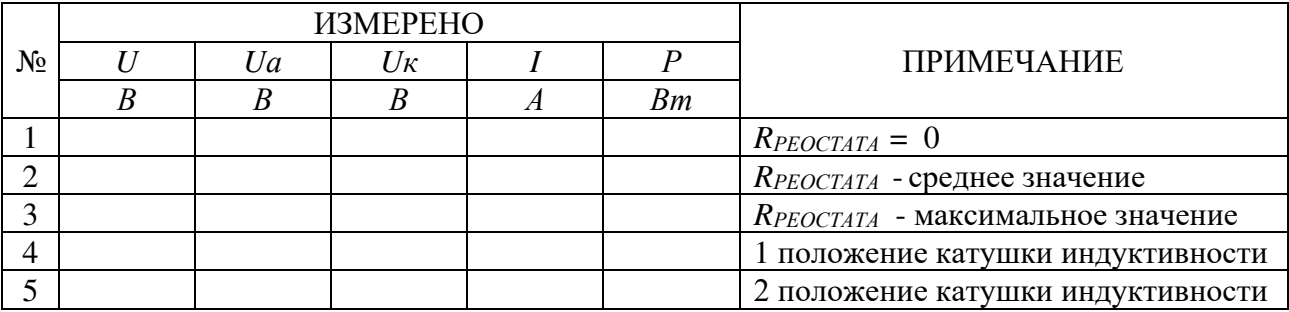

5. По результатам измерений, пользуясь приведенными ниже формулами, произвести вычисления. Результаты вычислений записать в таблицу №3.

Таблица №3. вычислить  $R_a$  $cos \varphi$  $\cos \varphi_K$  $N_2$  $X_L$  $U_a$  $U_L$  $R_a$ peoc Z  $Z_K$  $R_{o6u}$  $\kappa$ amy  $\kappa$ amy кату  $\kappa$ amy  $\overline{Q}$  $\boldsymbol{S}$ mam шки шки шки шки  $\boldsymbol{a}$ Ом  $O_{\mathcal{M}}$ Ом Ом Ом  $\overline{B}$  $\boldsymbol{B}$  $BAp$  $BA$  $O<sub>M</sub>$  $\overline{a}$  $\overline{a}$ 

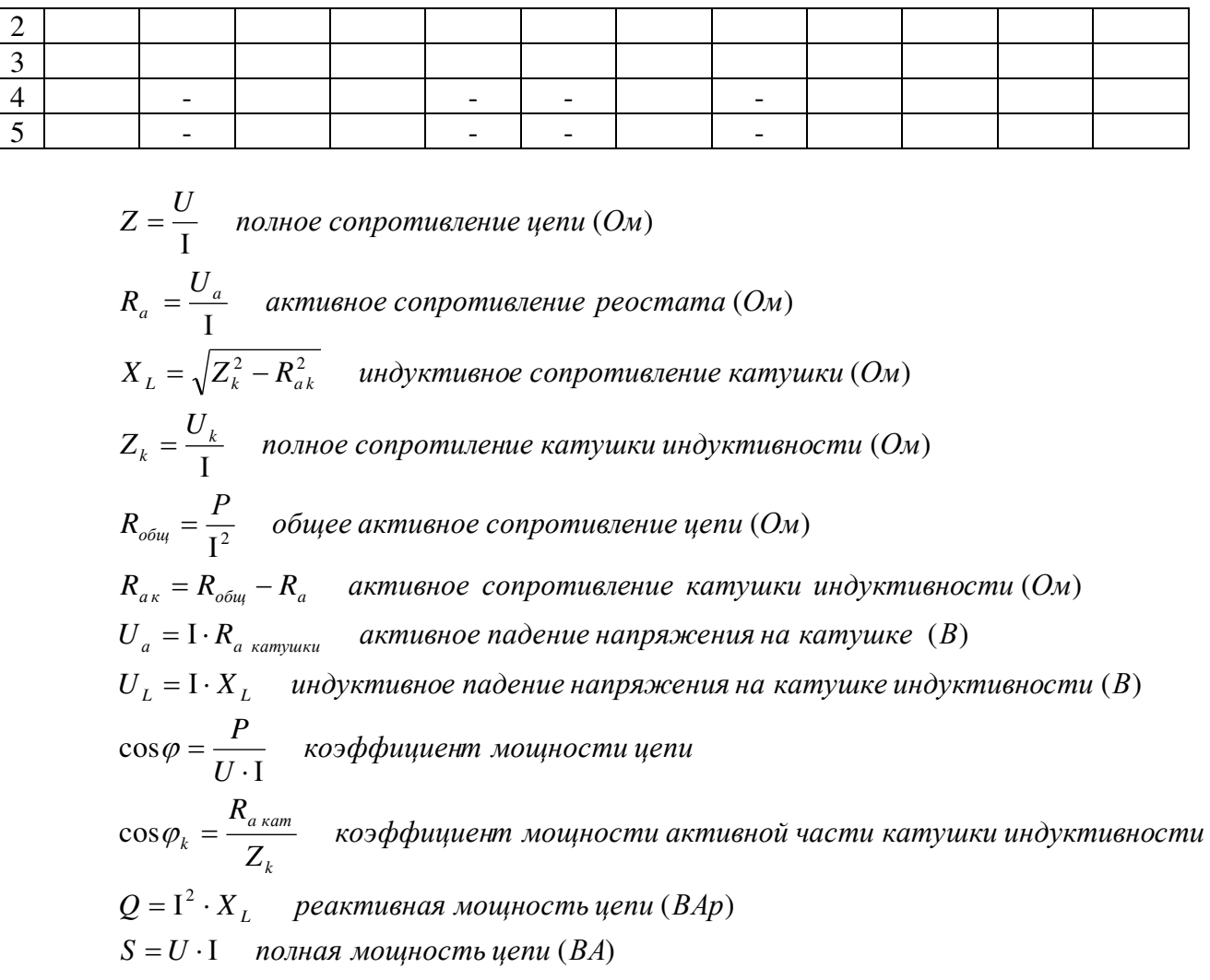

# ЛАБОРАТОРНАЯ РАБОТА №4

Разветвленные цепь переменного тока с реальной катушкой индуктивности и конденсатором. Резонанс токов.

Цель работы:

- 1. Приобрести практические навыки чтения и сборки электрической схемы подключения параллельного соединения реальной катушки индуктивности, конденсатора и приборов, используемых для контроля параметров электрической цепи, к электрической сети переменного тока.
- 2. Изменением емкости конденсатора добиться резонанса токов в параллельных цепях схемы.
- 3. Получить практические навыки построения векторных диаграмм для параллельного соединения элементов цепи.

Оборудование и приборы:

- 1. Источник питания электрическая сеть переменного тока на напряжение 150В.
- 2. Катушка индуктивности с магнитопроводом
- 3. Конденсаторная батарея
- 4. Соединительные провода
- 5. Приборы: -Амперметр А (А)- измеряет силу тока в неразветвленной части цепи
	- Амперметр A<sub>L</sub> (A) измеряет силу тока в цепи реальной катушки индуктивности
- Амперметр Ас (А) измеряет силу тока в цепи конденсаторной батареи
- Вольтметр U (B)- измеряет входное напряжение электросхемы
- Фазометр ф измеряет угол сдвига фаз между током и напряжением

Электрическая схема включения параллельного соединения реальной катушки индуктивности и конденсатора

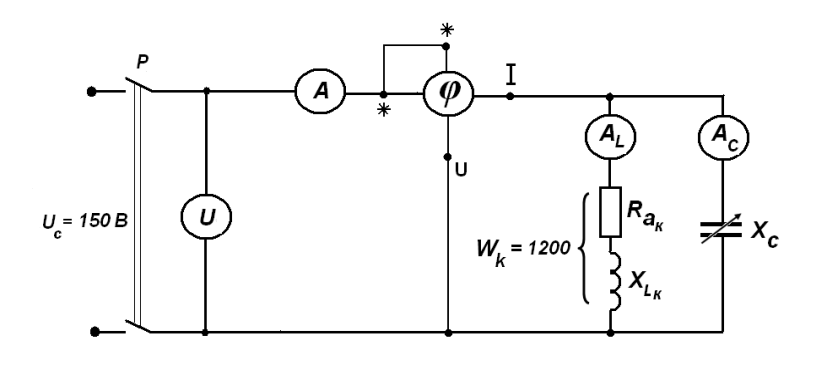

Порядок выполнения работы:

1. Технические данные электрических приборов

#### Таблина №1

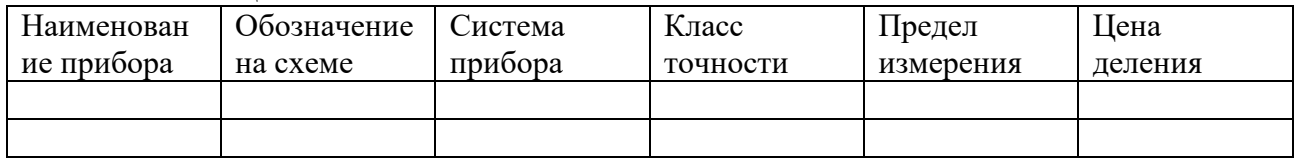

- 2. Установлена емкость батареи конденсаторов  $C_1=16$  мкФ, показания приборов занесены в таблицу №2.
- 3. Установлена емкость батареи конденсаторов  $C_2=32$  мкФ. Изменением индуктивности катушки установлен сдвиг фаз на фазометре  $\varphi = 0$  – это случай резонанса токов. Показания приборов занесены в таблицу №2.
- 4. Установлена емкость батареи конденсаторов С<sub>3</sub>=58 мкФ, показания приборов занесены в таблицу №2.

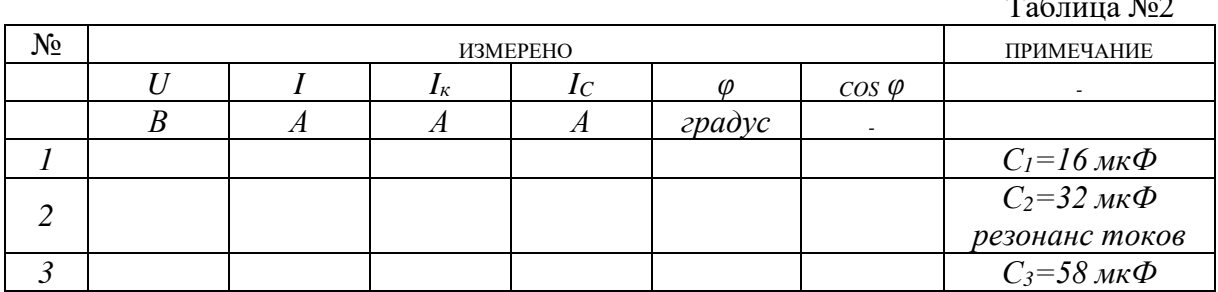

5. По результатам измерений, пользуясь приведенными ниже формулами, произведены вычисления. Результаты вычислений записаны в таблицу №3.

Таблица №3.  $N_2$ ВЫЧИСЛЕНО  $\mathcal{R}_K$  $X_L$  $I_a$  $I_L$  $I_p$  $Z_K$  $X_C$  $cos \varphi_K$  $O<sub>M</sub>$ Ом  $O<sub>M</sub>$  $O<sub>M</sub>$  $\overline{A}$  $\overline{A}$  $\overline{A}$  $\mathbf{1}$  $\overline{2}$ 3

 $\overline{1}$ 

 $Z_k = U$  полное сопротивление катушки (Ом)  $R_{k_a} = Z_k \cdot \cos \varphi_k$  активное сопротивление катушки (Ом)  $X_L = \sqrt{Z_k^2 - R_k^2}$  индуктивное сопротивление катушки (Ом)  $X_c = \frac{U}{I}$  емкостное сопротиление конденсатора (Ом)  $I_a = I_k \cdot \cos \varphi_k$  активная состовляющая тока катушки (А)  $I_L = \sqrt{I_k^2 - I_a^2}$  индуктивная составляющая тока катушки (A)  $I_n = I_l - I_c$  реактивная составляющая тока катушки (A)  $\bullet I_c > I_l$  $\bullet I_c = I_L$ В масштабе построить векторные диаграммы для случаев:  $\bullet$   $\left.\right|_{c}$  <  $\left.\right|_{c}$ 

#### ЛАБОРАТОРНАЯ РАБОТА № 5

Выбор приборов, используемых для определения параметров электрической цепи

Цель работы: Определить и выбрать необходимых для измерения электрических параметров в цепи измерительных приборов. Рассчитать класс точности прибора, абсолютную и относительную погрешности измерения. Включить измерительные приборы в электрическую цепь.

Для измерения электрических параметров в цепи необходимо включить измерительные приборы. Для измерения тока в какой-либо участке электрической цепи амперметр надо включить так, чтобы измеряемый ток проходил через него. Следовательно, амперметр включается последовательно с тем сопротивлением, ток в котором необходимо измерить

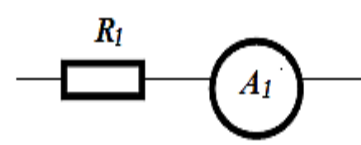

Вольтметр включают параллельно тому сопротивлению, напряжение на котором необходимо измерить

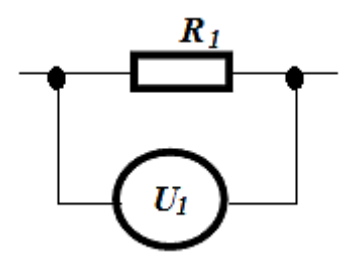

 Для измерения мощности в цепях постоянного тока используют ваттметр электродинамической системы. Неподвижную (амперметровую) обмотку ваттметра включают в цепь последовательно, подвижную (вольтметровую) –параллельно потребителю.

В соответствии с этим на лицевую панель ваттметра выведены четыре зажима, два из которых обозначают символом *–\* I* (токовые зажимы), а два других– символом –\**U* (зажимы напряжения). Два зажима помечены звёздочками \* называют генераторными.

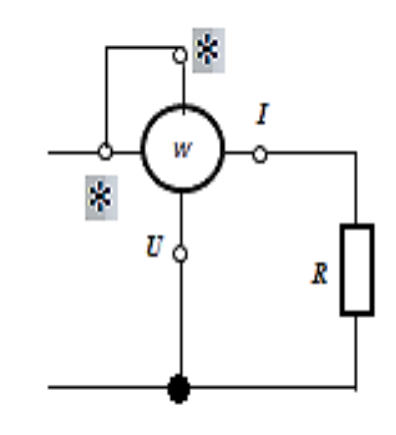

Схема включения ваттметра

#### Рассмотрим решение типового примера

 Цепь переменного тока со смешанным соединением резисторов состоит из четырёх резисторов. В электрической цепи через резистор *R <sup>4</sup>* проходит ток *I 4 = 1,3 A,* а на резисторе *R <sup>2</sup>* падает напряжение *U 2 = 113 В*.

 Для измерения напряжения на заданном резисторе, тока в заданном резисторе и общей мощности всей цепи необходимо в электрическую схему включить вольтметр, амперметр и ваттметр. Начертить электрическую цепь с измерительными приборами. Подобрать по таблицам вольтметр и амперметр для измерения заданных параметров цепи, обеспечивающую наименьшую погрешности и подсчитать эту погрешность:

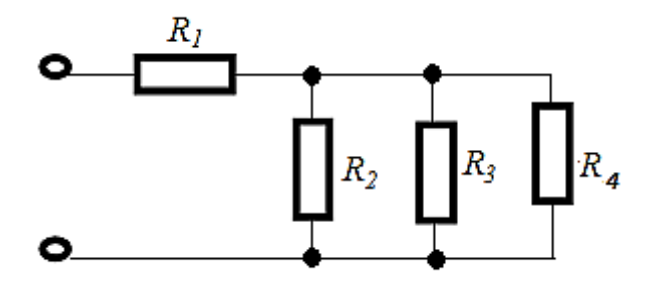

Таблица № 1 Класс точности и верхний предел измерения амперметров

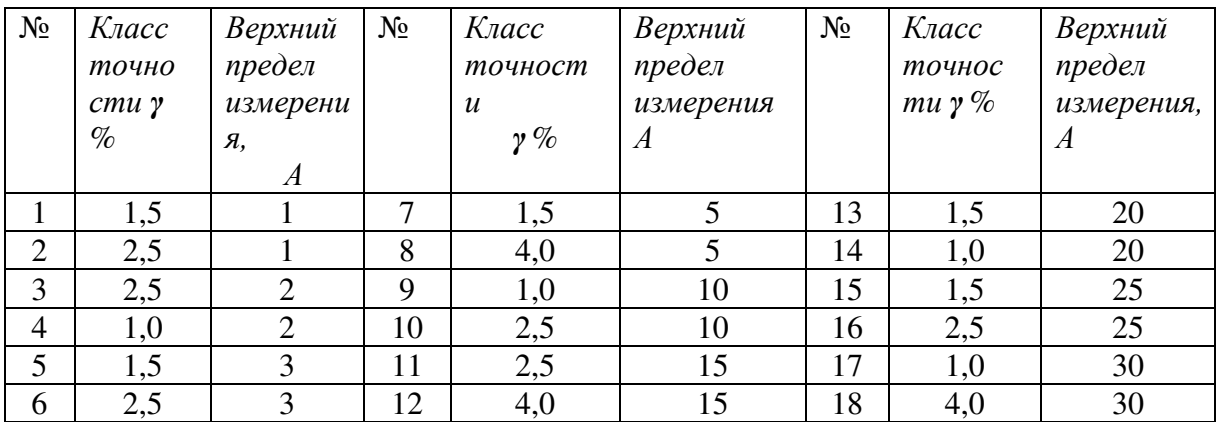

| $N_2$          | Класс          | Верхний   | $N_2$ | Класс            | $\rightarrow$<br>Верхний | $N_2$ | Класс         | Верхний    |  |
|----------------|----------------|-----------|-------|------------------|--------------------------|-------|---------------|------------|--|
|                | точно          | предел    |       | точност          | предел                   |       | точнос        | предел     |  |
|                | $cmu$ $\gamma$ | измерения |       | $\boldsymbol{u}$ | измерения $B$            |       | $mu \gamma\%$ | измерения, |  |
|                | $\%$           | B         |       | $\gamma$ %       |                          |       |               |            |  |
|                | 1,5            | 0,5       | 8     | 1,5              | 10                       | 15    | 1,5           | 50         |  |
| $\overline{2}$ | 2,5            | 1,5       | 9     | 2,5              | 250                      | 16    | 2,5           | 70         |  |
| 3              | 2,5            | 1,0       | 10    | 4,0              | 300                      | 17    | 4,0           | 75         |  |
| $\overline{4}$ | 2,5            | 2,0       | 11    | 2,5              | 10                       | 18    | 1,5           | 100        |  |
| 5              | 4,0            | 2,0       | 12    | 1,5              | 15                       | 19    | 1,5           | 300        |  |
| 6              | 2,5            | 3,0       | 13    | 2,5              | 30                       | 20    | 2,5           | 500        |  |
| 7              | 4,0            | 5,0       |       | 4,0              | 30                       |       |               |            |  |

Таблица № 2 Класс точности и верхний предел измерения вольтметров

Так как необходимо измерить ток в четвертом резисторе то амперметр включаем последовательно с четвертым резистором

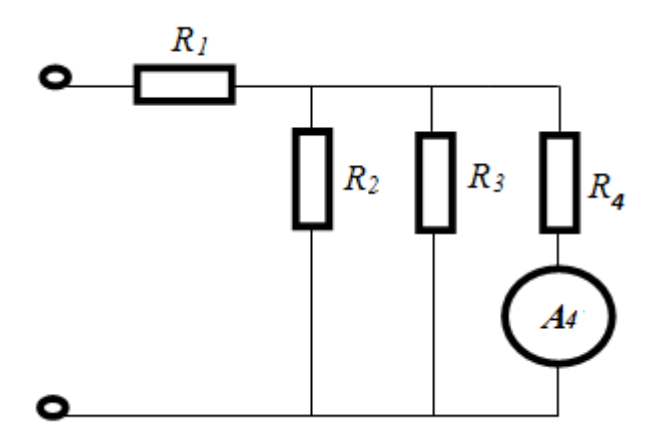

Для измерения напряжения на втором резисторе вольтметр включаем параллельно ему.

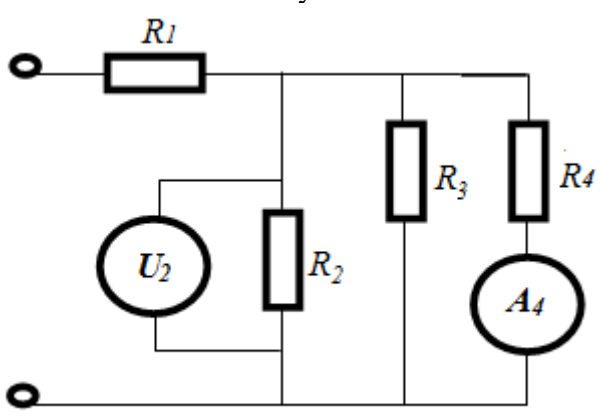

Для измерения мощности электрической цепи включаем ваттметр

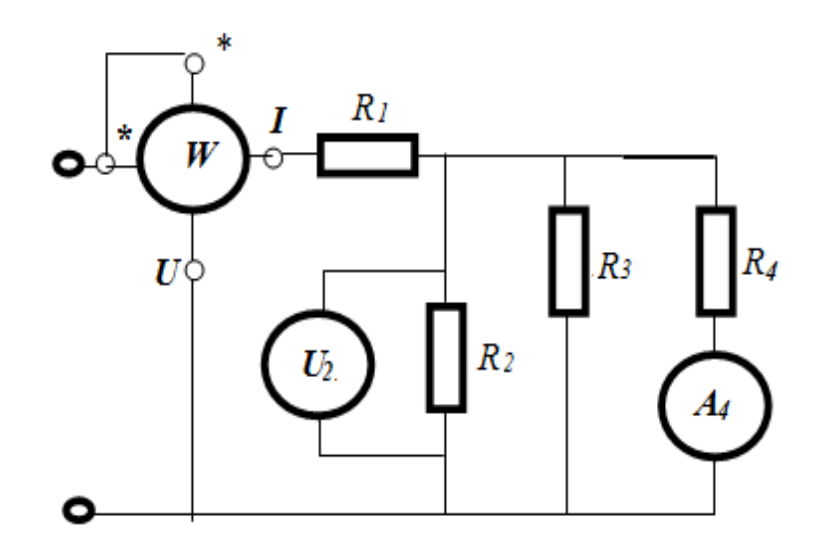

Чтобы правильно выбрать амперметр для измерения тока *I 4 = 1,3 A,* пользуемся таблицей № 1 по правилу *I ном ≥ I 4.* Лучше всех подходить амперметр *с I НОМ = 2 А* и классом точности  $\gamma = 1.0 \%$  ( в таблице амперметр стоит №4) Класс точности прибора числено равен приведённой погрешности прибора

$$
\gamma = \frac{\Delta A}{A_{\text{max}}} 100\% \text{ , } \text{где } A_{\text{HOM}} - \text{номинальная величина прибора (верхний предел его }
$$

измерения)

Из выше приведённой формулы находим абсолютную погрешность измерения

$$
\Delta A = \frac{\gamma \cdot A_{\text{max}}}{100\%} = \frac{1.0\% \cdot 2A}{100\%} = 0.02 A
$$

Определяем относительную погрешность измерения по формуле:

$$
\delta = \frac{\Delta A}{A_1} 100\% = \frac{0.02A}{1.3A} 100\% = 1.54\%
$$

Чтобы правильно выбрать вольтметр в таблице № 2 для измерения напряжения на втором резисторе  $U_2 = 113 B$ . применяем то же условие, а именно  $U_{HOM} \ge U_2$ Лучше всех подходить вольтметр в таблице № 9 с *U НОМ = 250 B* и классом точности γ  $= 5\%$ .

Аналогично определяем погрешности измерения

Абсолютная погрешность при измерении напряжения Определяем относительную погрешность измерения по формуле

$$
\Delta A = \frac{\gamma \cdot A_{\text{max}}}{100\%} = \frac{2.5\% \cdot 250B}{100\%} = 6{,}25B
$$

$$
\delta = \frac{\Delta A}{A_1} 100\% = \frac{6{,}25B}{113B} 100\% = 5{,}53\%
$$

# ЛАБОРАТОРНАЯ РАБОТА № 6

Измерение энергии в электрических цепях.

Цель работы:

- 1. Приобрести практические навыки чтения и сборки электрической схемы подключения счетчика активной энергии к электрической цепи переменного тока.
- 2. Изучить устройство, принцип действия счетчика активной электроэнергии.
- 3. Проследить по показаниям приборов изменения, производимые в схеме при изменении сопротивления электрической нагрузки.

Оборудование и приборы:

- 1. Источник питания электрическая сеть переменного тока на напряжение 220В.
- 2. Счетчик электрической энергии СО 505
- 3. Реостат
- 4. Блок ламп накаливания
- 5. Соединительные провода
- 6. Приборы:
	- Амперметр А (А)– измеряет силу тока в электрической цепи
	- Вольтметр U (В)- измеряет входное напряжение электрической цепи

Электрическая схема включения счетчика активной энергии:

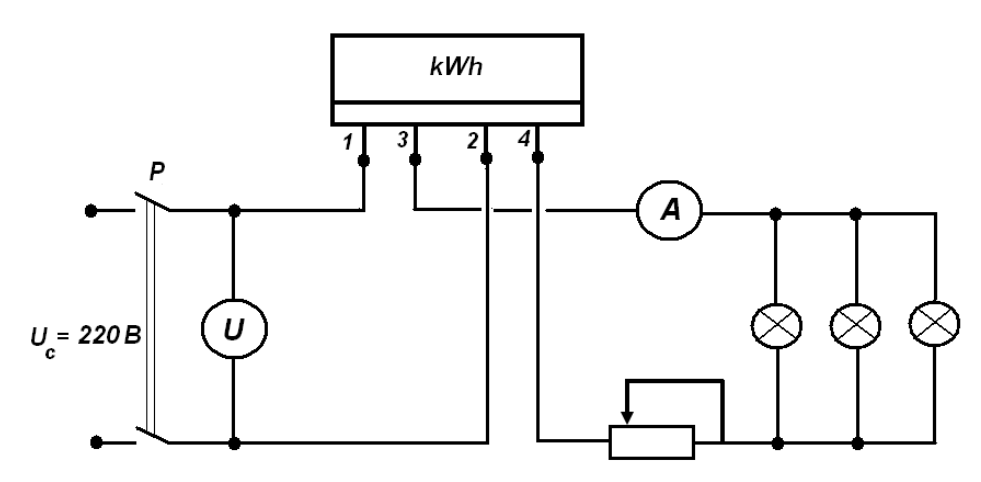

Порядок

выполнения работы:

5. Технические данные электрических приборов:

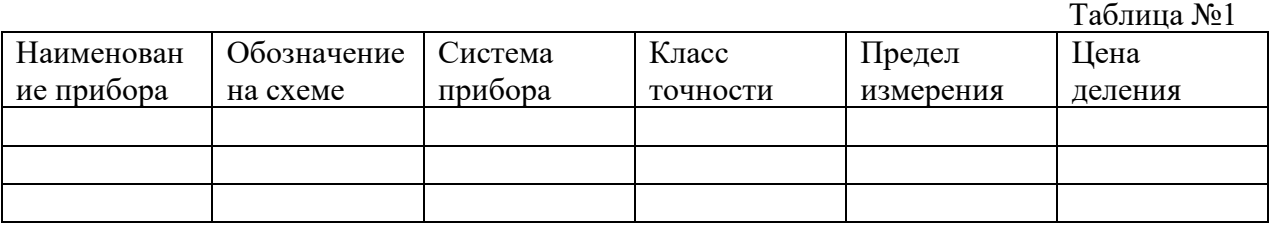

- 6. С помощью включения разного количества ламп и изменения сопротивления реостата установить на амперметре значения тока I нагрузки, указанные в таблице  $N<sub>2</sub>$ .
- 7. Для каждого опыта посчитать целое число оборотов диска счетчика за 180 секунд. Данные записать в таблицу №2.

Таблица №2

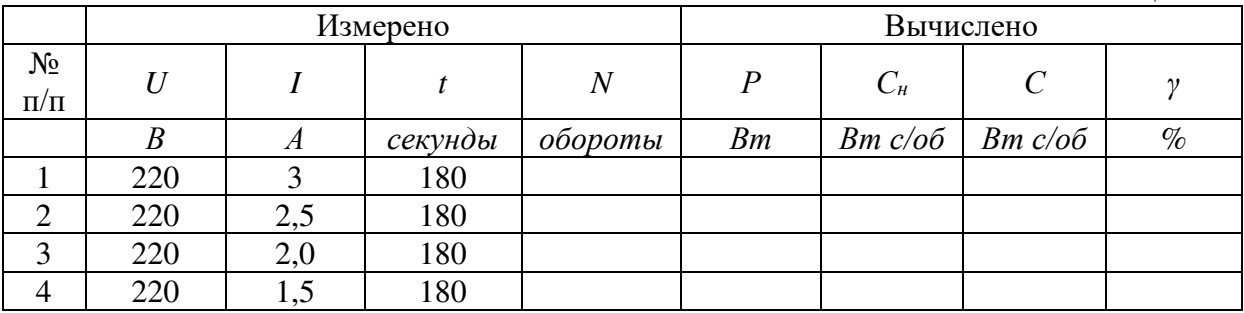

Формулы для вычислений:

- $=\frac{(C_u-C)}{100\%}$ *н н С*  $C_{-}-C$  $\gamma = \frac{N}{C} \cdot 100\%$  -погрешность счетчика электроэнергии,
- где *С<sup>н</sup>* номинальная постоянная счетчика

$$
\bullet \quad C_n = \frac{1000 \cdot 3600}{N_n} \quad \frac{Bm \cdot c}{o6}
$$

где, *<sup>н</sup>* - передаточное число оборотов (указывается на счетчике) – 600 оборотов диска

•  $C = \frac{P}{N}$  $=\frac{1}{1}$  $C = \frac{P \cdot t}{\sqrt{2\pi}}$  где, *C* - действительная постоянная счетчика

 $P = U \cdot I$  – где, *Р* – мощность в цепи (Вт); *t* - время в (с); *N*- число оборотов диска за время t

#### ЛАБОРАТОРНАЯ РАБОТА № 7

Измерение сопротивлений изоляции в электрических кабелях.

Цель работы:

- 1. Приобрести практические навыки сборки электрической схемы подключения приборов для измерения сопротивлений изоляции к электрическим кабелям.
- 2. Изучить устройство, принцип действия приборов для измерения сопротивлений изоляции .
- 3. Научиться измерять сопротивления изоляции проводов и кабелей относительно земли или между токоведущими жилами.

Оборудование и приборы:

- 1. Источник питания электрическая сеть переменного тока на напряжение 220В.
- 2. Стенд «Электрические кабели»
- 3. Соединительные провода
- 4. Приборы:
	- Универсальный вольтметр  $B7 26$  предназначен для измерения напряжений и сопротивлений. В данной работе используется для измерения сопротивлений проводов и кабелей. Прибор имеет шкалу с семью пределами измерений.
	- Мегаомметр ЭС0202/2-Г переносной прибор системы магнитоэлектрический логометр с непосредственным отсчетом. Предназначен для измерения больших сопротивлений изоляций проводов и кабелей. Имеет две шкалы – кΩ (килоОм) и МΩ (мегаОм).

Принципиальные схема универсального вольтметра В7 – 26

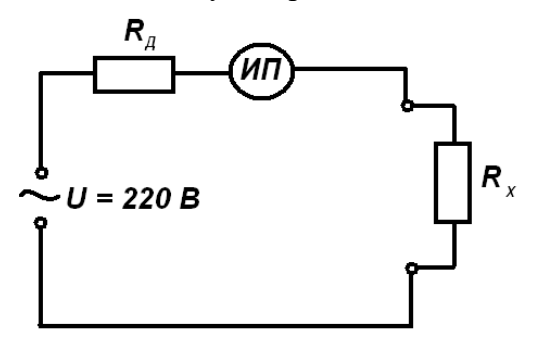

Принципиальная схема мегаомметра ЭС 0202/2-Г

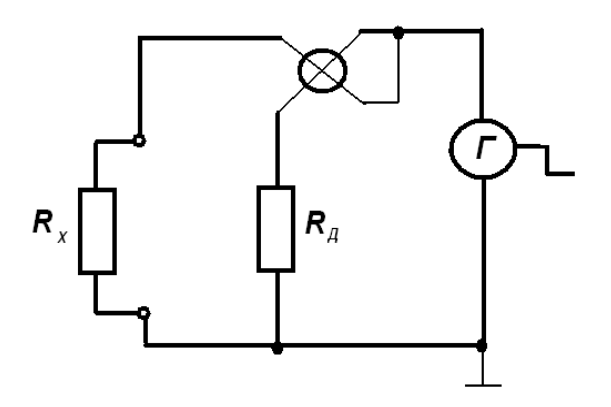

Порядок выполнения работы:

1. Записаны технические данные электрических приборов в таблицу №1.

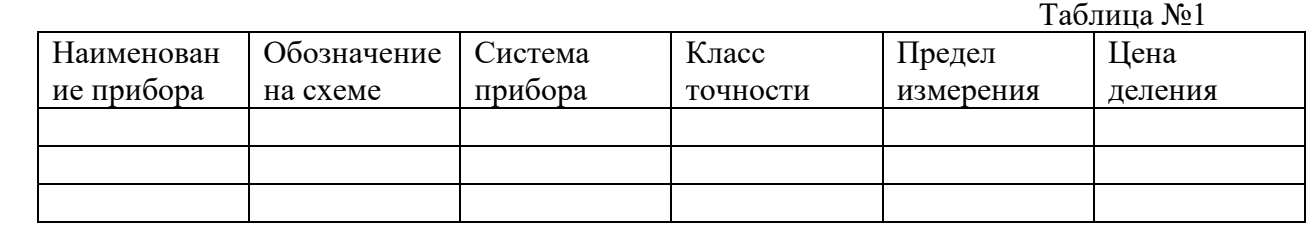

- 2. На стенде «Электрические кабели» измерены сопротивления изоляций кабелей прибором:
	- универсальным вольтметром *В7 26*. После калибровки прибора измерены сопротивления изоляций кабелей на стенде " Испытание кабелей Результаты измерений записаны в таблицу №2.
	- мегаомметром *ЭС0202/2-Г*. Для измерения изоляции мегаомметр подключен к объекту измерения по схеме:

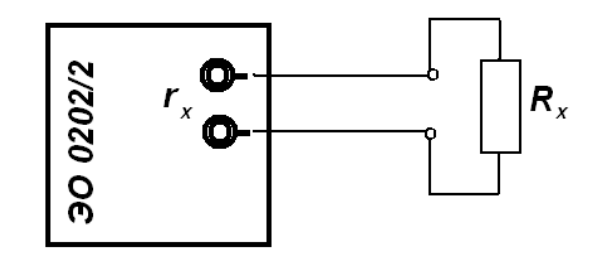

No2.

При измерении сопротивлений

изоляции на пределе к $\Omega$  переключатель на приборе установлен на деление |, на пределе МΩ переключатель на приборе установлен на деление ||. Результаты измерений записать в таблицу №2.

Таблица

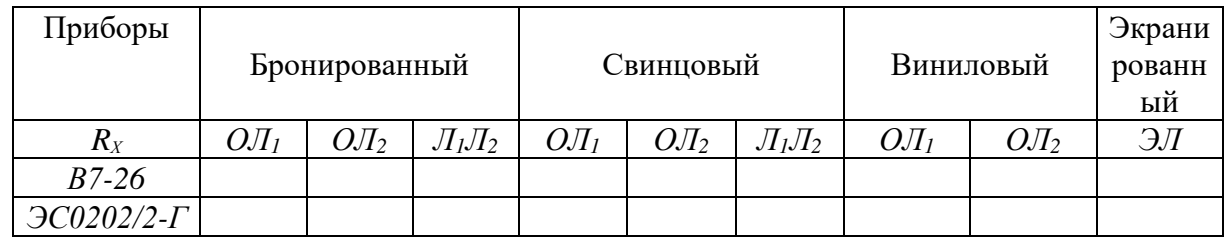

ЛАБОРАТОРНАЯ РАБОТА № 8

Испытание трехфазного асинхронного двигателя с короткозамкнутым ротором

18

Цель работы:

1. Приобрести практические навыки чтения и сборки электрической схемы подключения трехфазного асинхронного двигателя с короткозамкнутым ротором и приборов, используемых для контроля параметров электрической цепи, к трехфазной сети переменного тока.

2. Запустить асинхронный двигатель и снять характеристику холостого хода.

3. Испытать асинхронный двигатель с помощью ленточного тормоза для получения рабочих характеристик асинхронного двигателя.

4. Сравнить полученные рабочие характеристики со стандартными и сделать вывод о качестве проделанной работы.

Оборудование и приборы:

1. Источник питания - трехфазная электрическая сеть переменного тока на напряжение 220В.

- 2. Трехфазный асинхронный двигатель с короткозамкнутым ротором.
- 3. Трехполюсный рубильник переключает обмотки статора двигателя
- со "звезды" на "треугольник"
- 4. Ленточный тормоз
- 5. Соединительные провода
- 6. Гири
- 7. Приборы:
- Амперметр измеряет силу тока в фазе В, обозначается *I (А);*
- Вольтметр измеряет напряжение между фазами А и В, обозначается *U (В);*

- Ваттметр двухэлементный - измеряет потребляемую асинхронным двигателем мощность, обозначается *Р<sup>1</sup> (Вт)*

- Тахометр - измеряет частоту вращения ротора *n2* (об./вращ.)

Электрическая схема пуска асинхронного двигателя переключением обмоток статора со "звезды" на "треугольник"

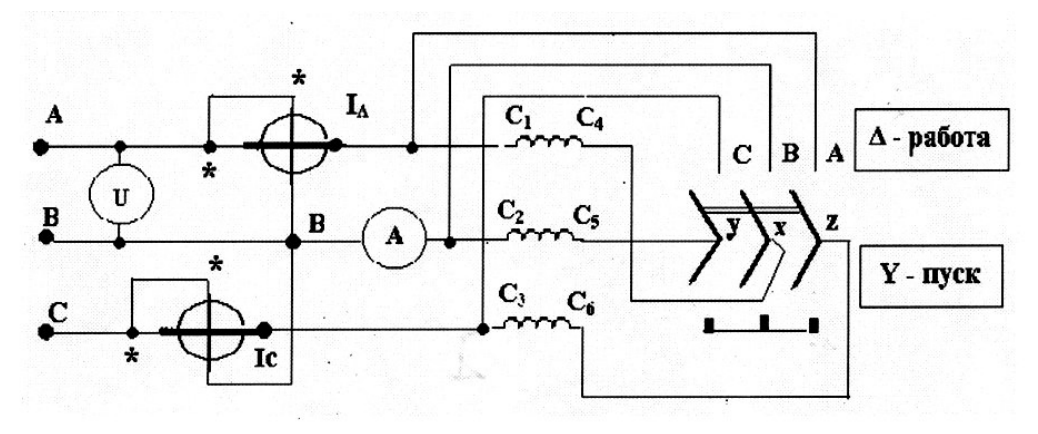

Выполнение работы:<br>1. Технические данные электрических приборов

таблица №1.

| Наименование<br>прибора | Обозначение<br>на схеме |  | Система прибора   Класс точности   Предел измерения | . Цена деления |
|-------------------------|-------------------------|--|-----------------------------------------------------|----------------|
|                         |                         |  |                                                     |                |
|                         |                         |  |                                                     |                |

2. Показания приборов в режиме «холостой ход» записаны в опыте 1 таблицы №2. Показания приборов при различных значениях нагрузки записаны в опыты 2, 3, 4 и 5 таблицы №2

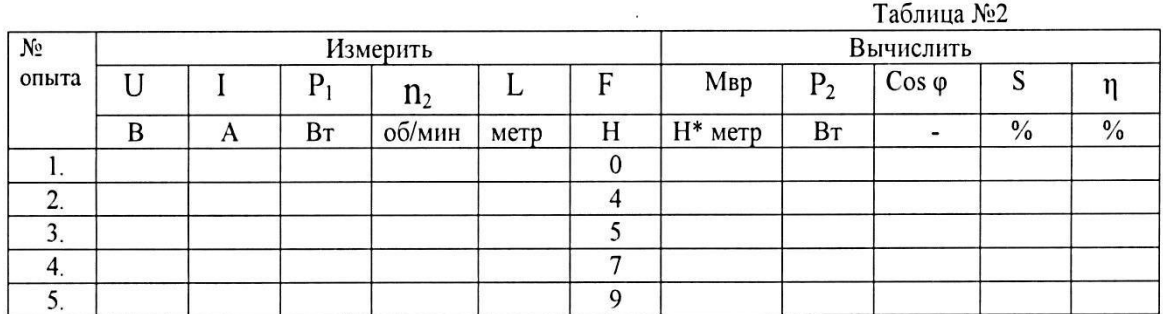

- 3. По полученным данным с помощью приведенных ниже формул вычислены:
	- 3.1. Вращающий момент на валу двигателя  $M_{\text{nn}}$ :  $M_{\text{BD}} \approx M_{\text{Mex}} = F L (H_M)$ , где  $F - \text{cm}$ ла, прикладываемая к ротору в (H), в лаб. работе – вес грузов, полвешиваемых к ленточному тормозу; L - радиус окружности, описываемой точкой приложения силы F (длина плеча «коромысла» в метрах).
	- 3.2. Полезная мощность на валу двигателя  $P_2$ :

 $P_2 = M_{\text{BD}}$ .  $n_2$  (BT), где  $M_{\text{BD}}$  - вращающий момент двигателя (Hм) 9.55 П2 - частота (скорость) вращения ротора (об/мин) 3.3. Коэффициент мощности асинхронного двигателя - Соз ф:

Cos  $\varphi = P_2 / \sqrt{3} \cdot U_{\text{HOM}} \cdot I$ 

3.4. Скольжение двигателя - S:

 $S = \eta_1 - \eta_2$ . 100% где  $\eta_1$  – частота вращения магнитного поля у данного  $n<sub>1</sub>$ двигателя ( $\mathbf{n}$ 1 = 1500 об/мин)

3.5. Коэффициент полезного действия двигателя - n:

$$
\eta = \frac{\mathbf{p}_2}{\mathbf{p}_1} \cdot 100\%
$$

3. Построены рабочие характеристики асинхронного двигателя  $I = f(P_2)$ ;  $P_2 = f(P_2)$ ;

 $\mathbf{n} = f (P_2)$ ;  $\cos \varphi = f (P_2)$  и сделано сравнение их со стандартными характеристиками.

# ЛАБОРАТОРНАЯ РАБОТА №9

# Испытание электрического двигателя постоянного тока параллельного возбуждения

Цель работы:

1. Получить практические навыки чтения и сборки электрической схемы подключения с помощью пускового реостата электрического двигателя постоянного тока параллельного возбуждения к электрической сети постоянного тока.

2. Запустить электрический двигатель и снять характеристику холостого тока.

3. Испытать двигатель с помощью ленточного тормоза для получения рабочих характеристик.

4. Сравнить полученные характеристики со стандартными и сделать вывод о качестве проделанной работы.

Оборудование и приборы:

- 1. Источник постоянного тока
- 2. Электрический двигатель постоянного тока параллельного возбуждения
- 3. Приборы:
- Вольтметр *U* измеряет напряжение на входе схемы,, обозначается U (В);
- Амперметр *А*  измеряет силу тока, идущего на двигатель, обозначается I (А);
- Амперметр *Ав*  измеряет силу тока, идущего по обмотке возбуждения, обозначается *I<sup>в</sup>* (А);

- Тахометр - измеряет частоту вращения ротора YI2 (об./вращ.)

4. Пусковой реостат Rn - используется для пуска двигателя

5. Регулировочный реостат RB - используется для регулирования величины тока возбуждения в обмотке возбуждения

- 6. Ленточный тормоз
- 7. Соединительные провода
- 8. Гири

Электрическая схема подключения электрического двигателя постоянного тока параллельного возбуждения к сети постоянного тока с помощью пускового реостата.

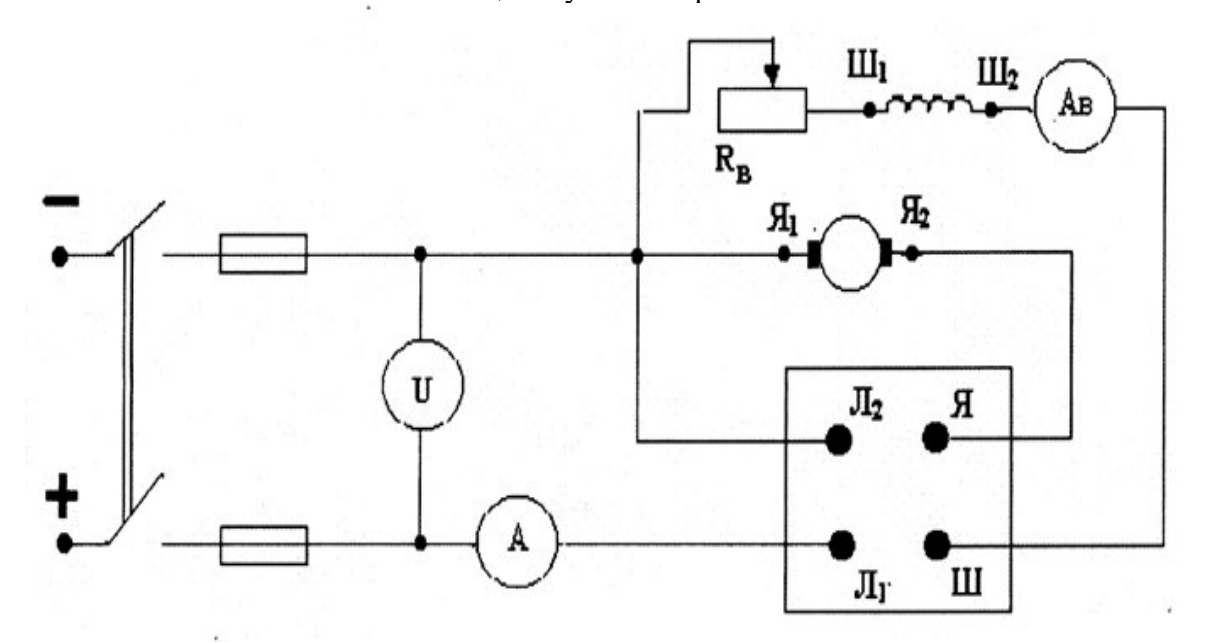

### Порядок выполнения работы:

 $I<sub>B</sub>$ 

1. Технические данные электрических приборов в таблице №1.

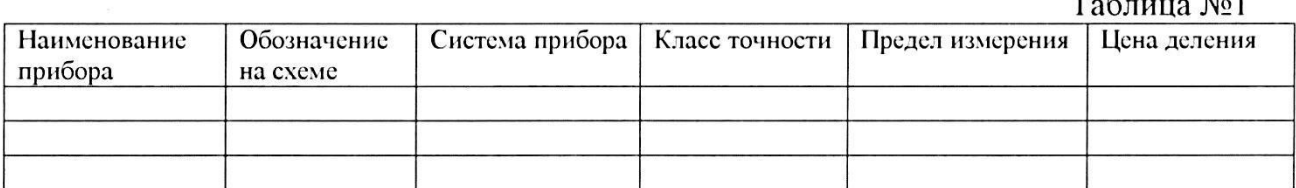

2. Характеристика холостого хода двигателя  $\mathbf{n}_{\text{BP}} = f(\mathbf{I}_{\text{B}})$  при  $\mathbf{U}_{\text{max}}$  Результаты измерений записаны в табл. 2

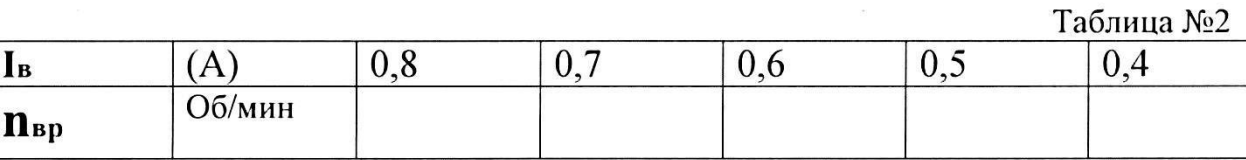

3. Рабочие характеристики  $M_{BP} = f(P2)$ ;  $n_2 = f(P2)$ ;  $\eta = f(P2)$  при  $U_{HOM}$  и  $I_{\text{B HOM}} = 0.7 - 0.8$  А в режиме холостого хода и рабочих режимах. Сняты показания приборов и записаны в опыты 1, 2, 3, 4 и 5 таблицы №3

Таблина №3

| $N_{2}$ | Измерено |          |    |   |                | Вычислено |    |       |                |               |
|---------|----------|----------|----|---|----------------|-----------|----|-------|----------------|---------------|
| опыта   |          |          | Iв |   | n <sub>2</sub> |           | M  | $P_1$ | P <sub>2</sub> |               |
|         | D        | $\Gamma$ |    | M | Об/мин         | H         | Hм | Bт    | Bт             | $\frac{0}{0}$ |
|         |          |          |    |   |                |           |    |       |                |               |
|         |          |          |    |   |                |           |    |       |                |               |
|         |          |          |    |   |                |           |    |       |                |               |
|         |          |          |    |   |                |           |    |       |                |               |
|         |          |          |    |   |                |           |    |       |                |               |

- 4. По полученным данным с помощью приведенных ниже формул вычислены:
- Вращающий момент на валу двигателя  $M_{\text{BD}}$ :  $\bullet$

 $M_{BD} \approx M_{Mex} = F \cdot L$  (Нм), где F – сила, прикладываемая к ротору в (Н), в лаб. работе – вес .<br>грузов, подвешиваемых к ленточному тормозу;

L - радиус окружности, описываемой точкой приложения силы F (длина плеча «коромысла» в метрах).

Полезная мощность на валу двигателя -  $P_2$ :

$$
P_2 = M_{\text{bp}}
$$
. П2 (Вт), где  $M_{\text{bp}}$  - вращающинй момент двнгателья (Нм)

$$
9,55
$$
  $n_2$  - частота (скорость) вращения ротора (об/мин)

Коэффициент полезного действия двигателя - 1):

$$
\eta = \frac{\mathbf{p}_2}{\mathbf{p}_1} \cdot 100\%
$$

5. По полученным данным построены характеристика холостого хода  $\mathbf{n}_2 = f(\mathbf{I}_B)$  и рабочие

характеристики  $M_{BD} = f (P2)$ ;  $D_2 = f (P2)$ ;  $D_1 = f (P2)$ .

6. Сделано сравнение графиков построенных характеристик со стандартными. На основании сравнения сделаны выводы о качестве снятия параметров цепи и правильности проведения расчетов.

# ЛАБОРАТОРНАЯ РАБОТА № 10.

# Исследование работы электрического генератора Постоянного тока параллельного возбуждения.

Цель работы:

Получить практические навыки чтения и сборки электрической схемы электрического генератора постоянного тока параллельного возбуждения

Запустить электрический генератор постоянного тока параллельного возбуждения с помощью асинхронного двигателя переменного тока и подключить к нему электрическую нагрузку.

Снять характеристику холостого тока генератора.

Снять внешнюю и регулировочную характеристики генератора при различных включениях нагрузки.

Сравнить полученные характеристики со стандартными и сделать вывод о качестве проделанной работы.

Оборудование и приборы:

- Источник питания трехфазная сеть переменного тока
- Трехфазный асинхронный двигатель с короткозамкнутым ротором
- Электрический генератор постоянного тока параллельного возбуждения
- Выключатели:
- Трехполюсный автомат  $P_1$  подключает к трехфазной сети переменного тока асинхронный двигатель с короткозамкнутым ротором
- Однополюсный выключатель  $P_2$  подключает к якорной обмотке генератора нагрузку (лампы накаливания)
- Однополюсный выключатель  $P_3$  подключает к якорной обмотке обмотку возбуждения полюса
- Р4 ручной контроллер, производит поэтапное подключение электрической нагрузки к генератору
- Регулировочный реостат  $R_B$  используется для регулирования величины тока в обмотке возбуждения генератора.
- Соединительные провода.

Приборы:

- Фазометр *cosφ* показывает изменение коэффициента мощности асинхронного двигателя.
- Вольтметр V показывает величину напряжения, возникающего на выводах якорной обмотки генератора
- Амперметр А показывает величину тока, вырабатываемого генератором
- Амперметр Ав измеряет ток обмотки возбуждения генератора.

Электрическая схема подключения электрического генератора постоянного тока параллельного возбуждения

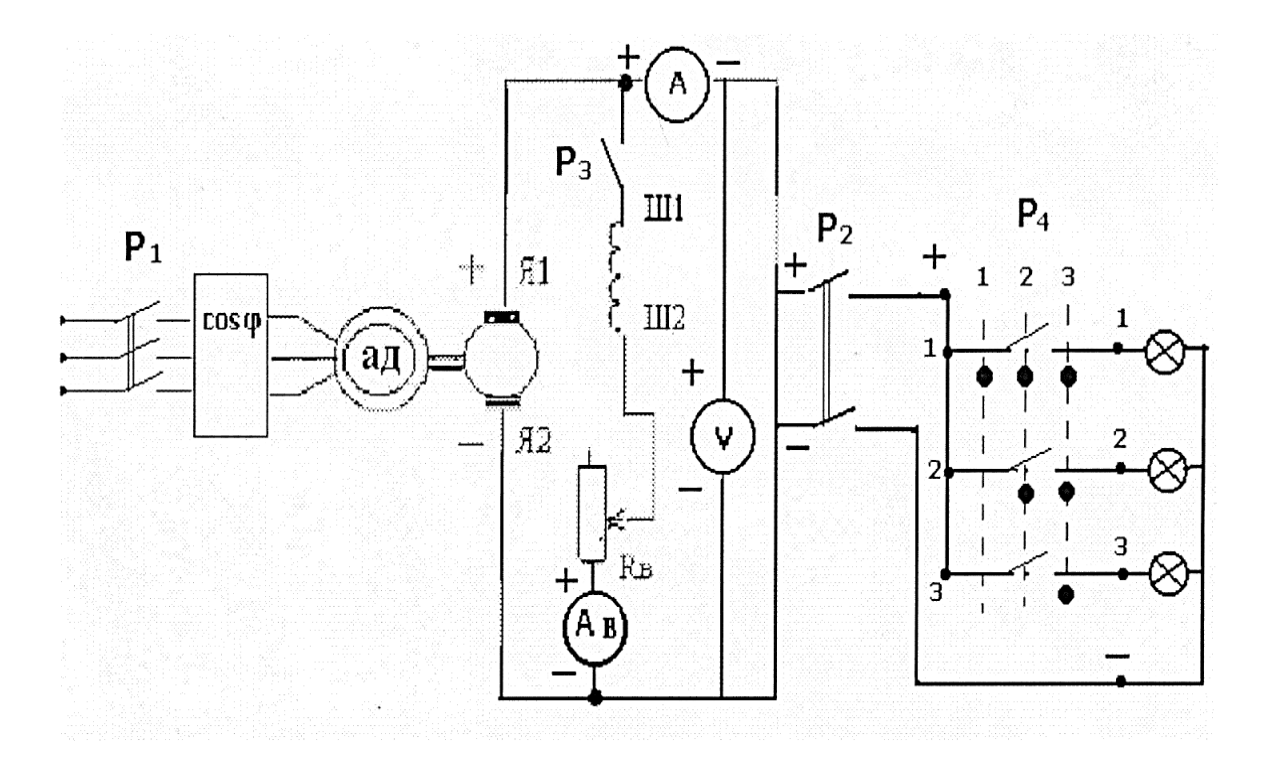

Порядок выполнения работы:

- 1. Ознакомится с оборудованием и приборами. Записать технические данные электрических приборов в таблицу №1.
- 2. Собрать схему и показать ее преподавателю.
- 3. Выключателем  $P_1$  подключить асинхронный двигатель к трехфазной сети. При этом  $P_2$  и  $P_3$ выключены. Так как вал ротора асинхронного двигателя с помощью муфты соединен с валом якоря генератора, то при вращении якоря генератора в нем будет наводится ЭДС самоиндукции. Вольтметр V будет показывать значение ЭДС самоиндукции генератора  $\mathbf{E}_0$ . Значение  $E_0$ записать в таблицу №2, опыт 1.
- 4. Автоматическим выключателем  $P_3$  подключить обмотку возбуждения  $III_1III_2$  генератора.
- 5. Снять характеристику холостого хода генератора. Для этого регулировочным реостатом  $\mathbf{R}_{\mathbf{B}}$ изменять ток возбуждения Iв согласно значений таблицы № 2 (опыты 2,3,4,5). Показания приборов занести в таблицу №2.

Таблица №1

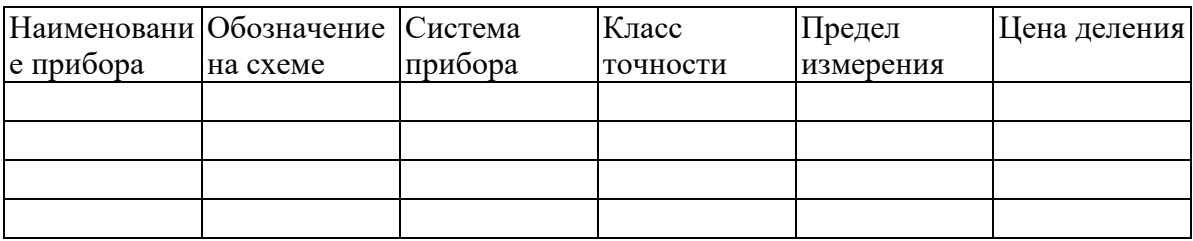

Таблица №2

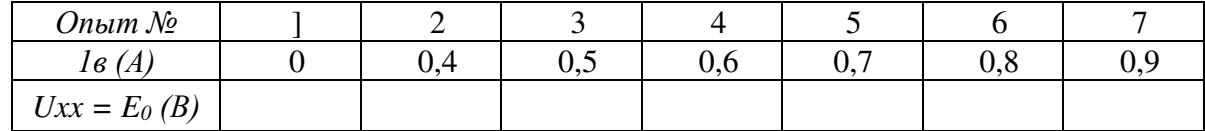

1. Внешняя характеристика генератора. Показания приборов при отключенной нагрузке и в положении 1, 2, 3 контроллера Р4 .

Таблица №3

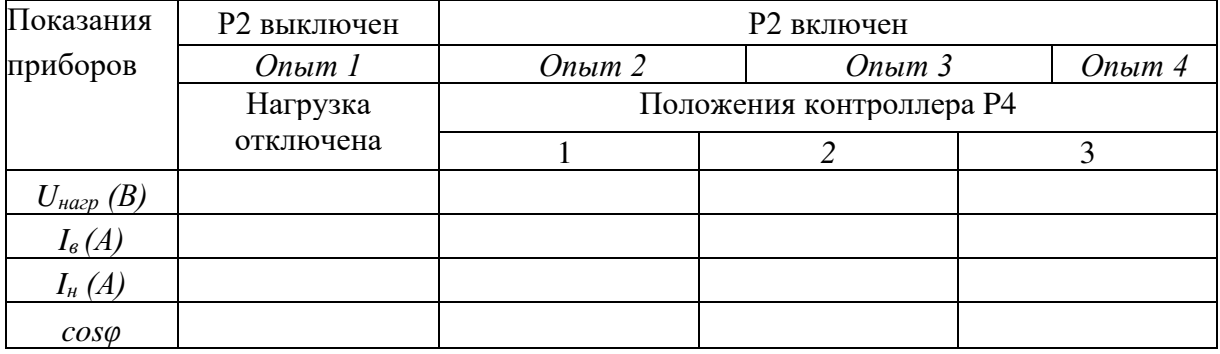

2. Регулировочная характеристика генератора при отключенной нагрузке (выключатель Р<sub>2</sub>

выключен; полученные данные записаны в таблицу №4 опыт 1) и включенной нагрузке (выключатель Р2 включен; полученные значения приборов записаны в таблицу № 4

опыт 2, 3.

4).

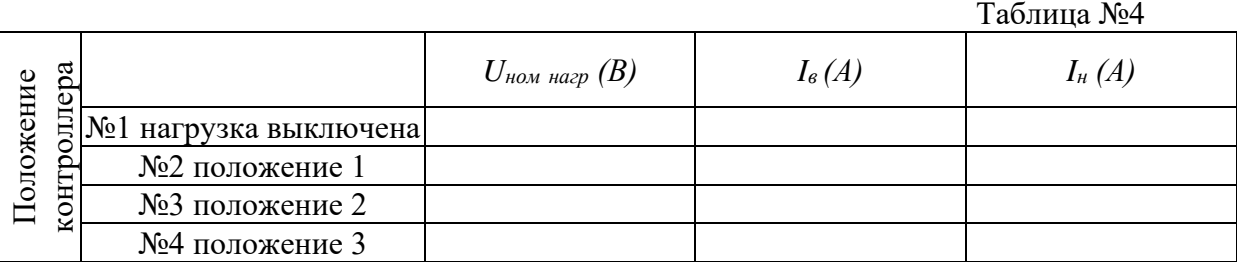

- 3. По полученным данным построены характеристика холостого хода  $E_{\text{ref}} = f(I_B)$  при  $I_{\text{H}} = 0$  по таблице 2; внешняя характеристика  $U_{\text{HOM}} = f(I_{\text{H}})$  по таблице №3; регулировочная характеристика  $I_B = f(I_H)$  при  $U_{HOM} =$  const по таблице №4.
- 4. Сделать сравнение графиков построенных характеристик со стандартными. На основании сравнения сделан вывод о правильности снятия параметров цепи.

Практическая работа № 14 Выбор электродвигателя для работы электропривода.

# Общие сведения

Электроприводом называется электромеханическое устройство, осуществляющее преобразование электрической энергии в механическую и обеспечивающее управление механической энергией. Электропривод приводит в движение разнообразные машины и механизмы: насосы, вентиляторы, компрессоры, воздуходувные установки, станки, подъемные краны, дробилки, задвижки, лебедки и т.д.

Правильный выбор электролвигателя, в первую очерель его конструктивного исполнения и номинальной мощности, имеет большое экономическое значение, т.к. определяет его первоначальные затраты (капитальные вложения) и стоимость эксплуатационных расходов электропривода.

В ЗАДАЧУ ВЫБОРА ЭЛЕКТРОДВИГАТЕЛЯ ВХОДЯТ:

- 1. Выбор рода тока и его номинального напряжения
- 2. Выбор номинальной частоты вращения
- 3. Выбор конструктивного исполнения
- 4. Определение номинальной мощности и выбор соответствующего ей двигателя по каталогу

В производственных условиях пункты 1,2,3 чаще всего уже заданы. Основными факторами, определяющими выбор двигателя, являются мощность и характер работающего от эл.двигателя рабочего механизма.

Применение двигателя:

- А) недостаточной мощности:
- Снижает производительность рабочей машины
- Нарушает ее нормальную работу
- Приводит к авариям и выходу двигателя из строя из-за перегрева его при перегрузке
- В) завышенной мошности
- Приводит к повышению потерь электроэнергии
- Снижению КПД и коэффициента мощности соз ф.
- Удорожанию установленного оборудования
- Увеличению габаритов установки
- С) правильно выбранный двигатель:
- Должен быть загружен полностью
- Работать не перегреваясь
- Обладать максимальным моментом, достаточным для преодоления возможных кратковременных перегрузок
- Иметь избыточный пусковой момент
- Иметь достаточно высокую номинальную скорость

Следует учитывать, что при заданной мощности эл. двигателя его размеры, масса и стоимость снижаются при повышении номинальной скорости. Поэтому в процессе проектирования электропривода следует отдавать предпочтение высокоскоростным двигателям с частотой вращения выше 1000 об/мин. При этом, если рабочие механизмы требуют пониженных скоростей при эксплуатации, в приводе необходима механическая, гидравлическая и т.д. передачи. Так же с точки зрения надежности и экономичности в первую очередь рассматривается возможность применения асинхронных двигателей с короткозамкнутым ротором, как наиболее простых в эксплуатации, имеющих меньшие габариты, массу и стоимость, а так же повышенные энергетические показатели по сравнению с другими электролвигателями.

У электродвигателей различают мощности:

1. Номинальную продолжительную – указывается на щитке эл.двигателя. Ее двигатель может

 развивать произвольно долгое время, не перегреваясь сверх нормы, ограниченной допустимой температурой изоляции обмоток двигателя. Мощность Рном соответствует

работе эл.двигателя при температуре окружающей среды равной 40º.

2. Кратковременную перегрузочную – эту мощность эл.двигатель может развивать при определенной продолжительности включения (ПВ) не нагреваясь свыше допустимых для его изоляции температур. На щитке таких двигателей указывается кратковременная мощность и время, в течении которого она допустима.

Режимы работы электрических двигателей

Режим работы эл. двигателя определяется характером изменения нагрузки рабочего механизма. Характер изменения нагрузки определяется нагрузочной диаграммой механизма. По ней определяется зависимость изменения момента нагрузки механизма от времени в течении которого это изменение происходит. Так как механизмы могут работать в различных режимах

( например вентилятор работает длительное время не меняя своей нагрузки; подъемный механизм может поднимать грузы различного веса . останавливаясь при этом в определенные моменты и т.д.), то и двигатели . от которых они работают. Так же могут иметь различные нагрузки на своем валу.

При всем многообразии работ выделяют три режима работы э эл.двигателя:

1. Длительный ( продолжительный) – обозначается на щитке S1

- 2. Кратковременный S2
- 3. Повторно кратковременный S3

 Длительный режим – при нем температура эл. двигателя достигает установившегося значения, при котором вся теплота, выделяющаяся в двигателе, отдается в окружающую среду и наступает тепловое равновесие.

В этом режиме работают насосы, вентиляторы, компрессоры, воздуходувки, буровые станки, дробилки, мельницы, сепараоры.

Различают длительный режим с постоянной и переенной нагрузками.

Нагрузочные диаграммы для длительного режима.

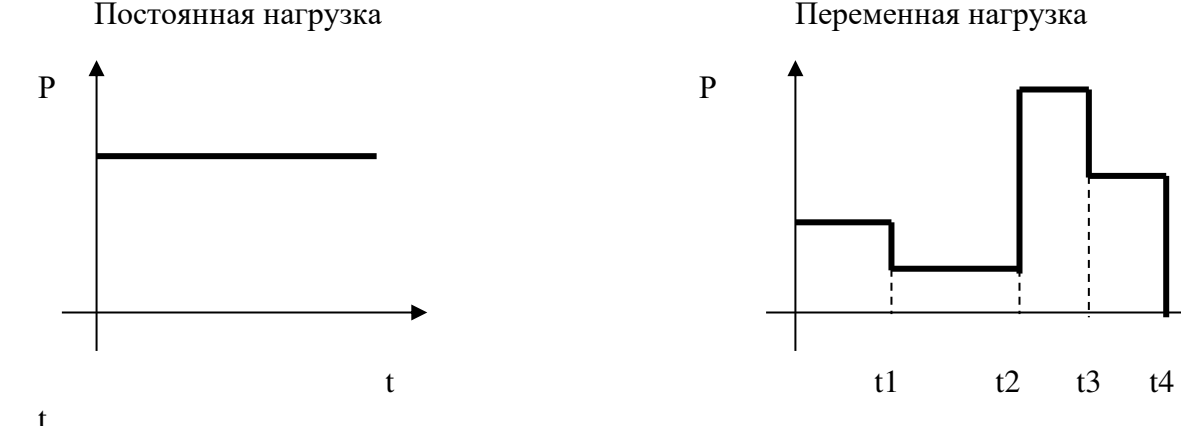

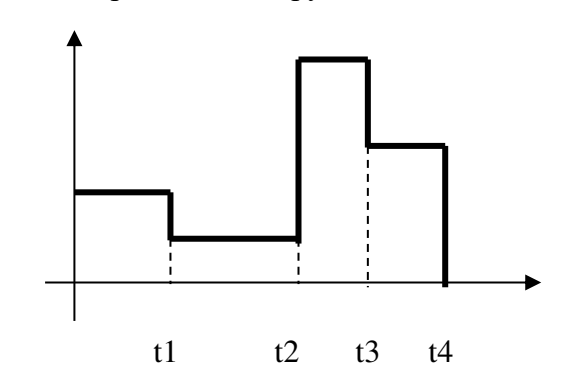

На щитке эл.двигателя, предназначенного для продолжительного режима работы, номинальный режим обозначается сокращенным словом " Длит. " или S1.

Кратковременный режим – двигатель работает ограниченное время tр, в течении которого его температура не достигает установившегося значения. Паузы tо в работе велики и эл. двигатель успевает полностью охладиться.

В этом режиме работает ограниченное число механизмов, поэтому серийно они не выпускаются. Их делают специально для определенных установок (например – механизм выдвижных фар,

задвижки трубопроводов и т.д.

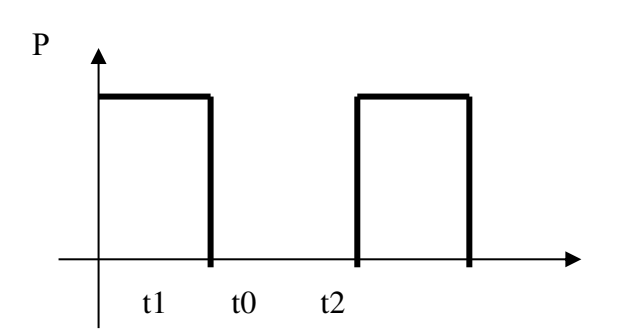

нагрузочная диаграмма для кратковременного режима

 На щитке такого эл. двигателя указывается время работы при номинальной мощности: 15, 30. 60. 90 минут и символ S2.

Повторно – крактовременный режим – при нем регулярно чередуются кратковременные периоды работы tр с кратковременными периодами пауз tо. Причем в период нагрузки температура двигателя не достигает установившегося значения, а в период паузы (отключения) она не успевает опуститься до уровня температуры окружающей среды.

В этом режиме работают электроприводы подъемных кранов, лебедок, прессов и т.д.

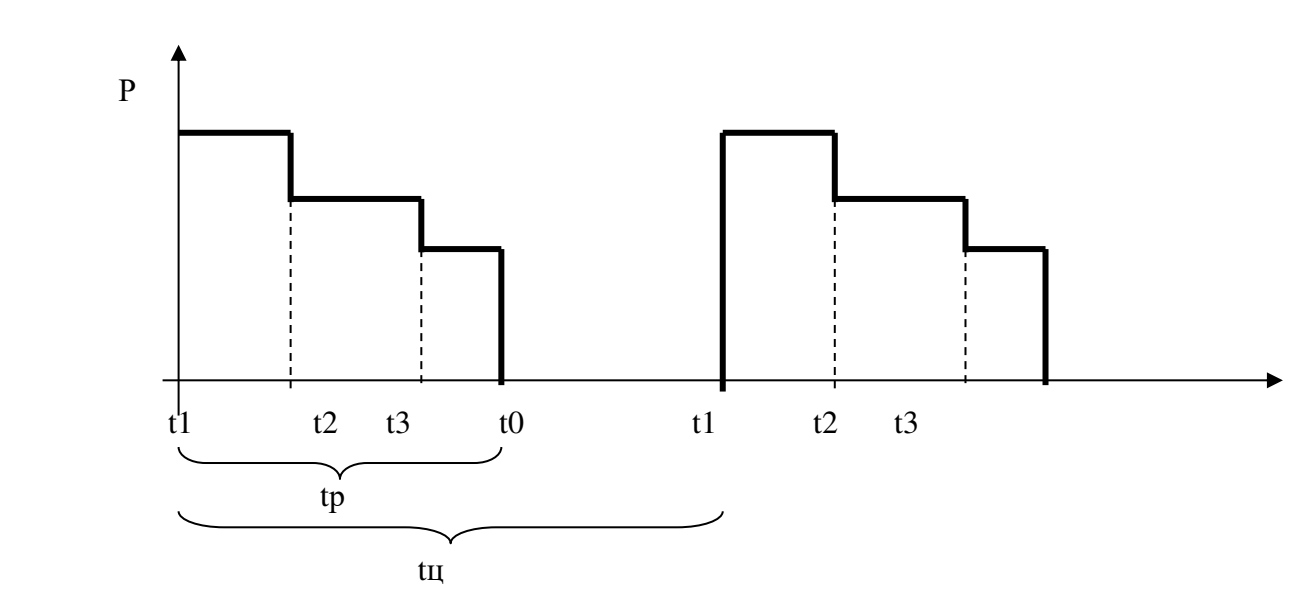

нагрузочная диаграмма для повторно - кратковременного режима

Важнейшей характеристикой повторно - кратковременного режима является относительная продолжительность включения ПВ%

 $\Pi B\% = \underline{tp \cdot 100\%}$  =  $\underline{tp \cdot 100\%}$ <br>t  $t \neq 0$  tu t  $p + t0$ 

tр – время работы

t0 – продолжительность паузы

tц – продолжительность цикла

Продолжительность повторно - кратковременного режима не должна привышать 10 минут.

В противном случае режим работы считается длительным. Эл. двигатели этого режима специально выпускаются промышленностью. На щитке двигателя в графе "режим работы "

Указывается ПВ% и символ S3.

Значения ПВ стандартизированы и составляют 15, 25, 40, 60 и 100%.

 $\Pi$ B = 100% соответствует подолжительному режиму. Чем выше  $\Pi$ B%, тем меньше паузы в работе.

Для каждого из этих режимов условия нагрева и охлаждения эл.двигателей различны.

# Нагрев электрических машин

Во время работы в эл. двигателе возникают потери энергии. Которые превращаются в теплоту и нагревают обмотки и другие части двигателя. Наиболее чувствительна к нагреву изоляция

обмоток. Срок службы изоляции практически определяет срок службы эл.двигателя. Кратковременные и не максимально высокие перегревы не приводят к выходу из строя Электрической машины, но значительно сокращают срок ее службы. Так при нагрузке 1,25 Рном

срок службы сокращается до полутора месяцев, а при нагрузке 1,5 от номинальной происходит выход двигателя из строя через три часа работы.

 Мощность выбранного эл. двигателя должна иметь такое значение, чтобы его изоляция не перегревалась при наиболее тяжелых условиях работы привода.

 По нагревостойкости изоляционные материалы подразделяются на классы по ГОСТ  $8865 - 95$ .

Он устанавливает максимальные допустимые температуры нагрева для каждого класса изоляции.

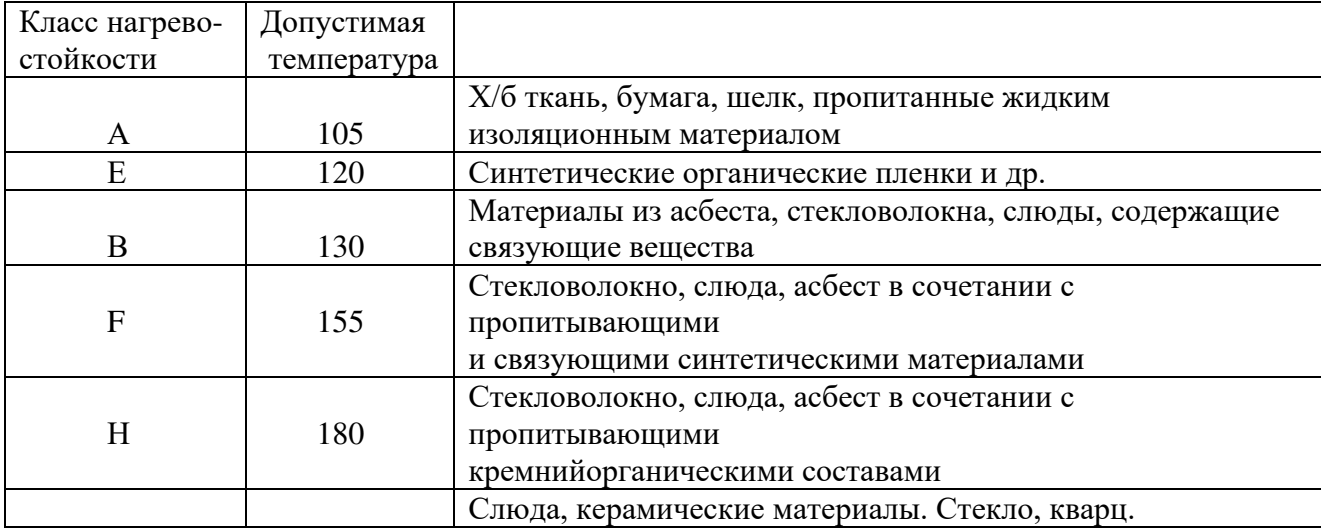

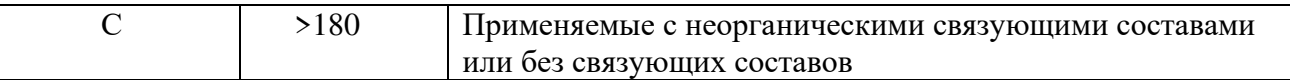

Указанные рабочие температуры установлены, исходя из срока службы эл.двигателя 10 - 15 лет при номинальной нагрузке.

Для учета разнообразных условий работы эл. двигателя и правильного определения его мощности строят нагрузочные диаграммы, в которых определяется зависимость:

- $\triangleright$  Вращающего момента от времени Мвр = f (t)
- $\triangleright$  Мощности на валу от времени  $P = f(t)$
- > Электрического тока от времени  $I = f(t)$

На практике обычно пользуются диаграммой моментов.

РАСЧЕТНО - ГРАФИЧЕСКАЯ РАБОТА

«Расчет мощности и выбор двигателя для рабочего механизма, работающего с переменной нагрузкой»

# РАСЧЕТ ДЛЯ ДВИГАТЕЛЯ ПРОДОЛЖИТЕЛЬНОГО РЕЖИМА

1. Определение номинальной мощности производится по методу эквивалентного момента:

$$
M_9 = \sqrt{\frac{M_1^2t_1 + M_2^2t_2 + ... + M_n^2t_n}{t_1 + t_2 + ... + t_n}}
$$

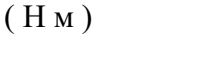

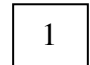

 $t_1$  - время работы при постоянном моменте нагрузки  $M_1$ где

t<sub>2</sub> - время работы при постоянном моменте нагрузки М<sub>2</sub> и т.д.

По условию задачи строится нагрузочная диаграмма и по формуле 1 производится расчет  $M_{\rm{2}}$ 

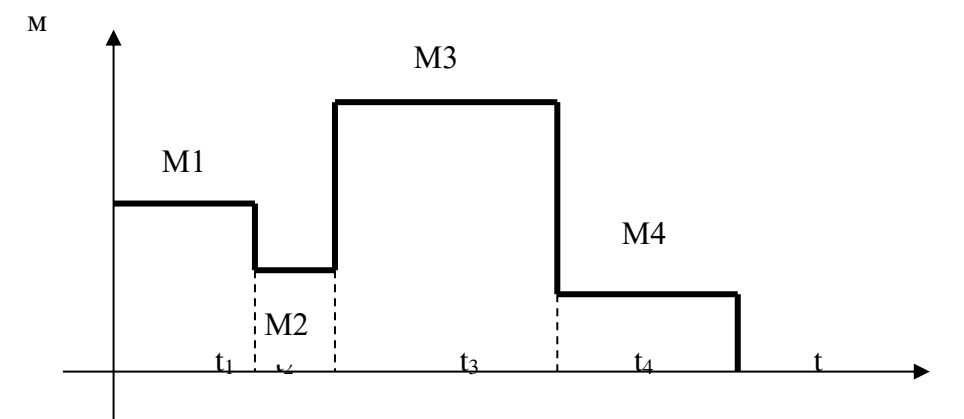

2. Определение мощности, соответствующей эквивалентному моменту:

$$
P_9 = \frac{M_9 \cdot n}{9550} \qquad (kBT)
$$

где n – частота вращения рабочей машины, об/мин

3. По каталогу выбирается двигатель с номинальной мощностью

 $P_{HOM} > P_3$  и  $n_{HOM} \approx n$ 

4. Выбранный двигатель выбирается проверяется на перегрузочную способность и по пусковому моменту:

3

a) При проверке на перегрузочную способность должно выполняться условие:

 $M_{\rm cr \, max} \leq 0.85 M_{\rm kin}$ 

4

 Мкр - критический (максимальный) момент двигателя 0,85 – коэффициент, учитывающий возможное снижение напряжения

5

 $M_{\text{KD}} = k_m M_{\text{HOM}}$ 

( в каталоге серийно выпускаемых промышленностью двигателей чаще всего дается как  $k_m = M_{\kappa p}$ )  $M_{\text{HOM}}$ 

 $k<sub>m</sub>$  - перегрузочная способность или кратность максимального момента Мном - номинальный момент двигателя

$$
M_{\text{HOM}} = \frac{9550 \cdot P_{\text{HOM}}}{n_{\text{HOM}}} \quad (\text{HM})
$$

Рном - номинальная мощность двигателя nном - номинальная частота вращения двигателя

b) при проверке по пусковому моменту должно выполняться условие :

7

 $M_{\text{TVCK}} \geq M_{\text{CT TIVCK}}$ 

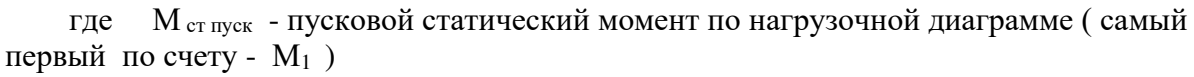

Мпуск - пусковой момент двигателя

 $M_{\text{HVEK}} = k_n M_{\text{HOM}}$ 

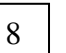

где k<sub>n</sub> - кратность пускового момента ( берется из каталога, чаще всего дается как Мпуск

 $M_{HOM}$ 

5. Если двигатель не удовлетворяет условиям пуска или перегрузки, то следует выбрать

двигатель ближайшей большей мощности и для повторить расчет.

# ПРИМЕР 1

Расчета мощности и выбора двигателя для продолжительного режима работы.

Определить мощность и выбрать по каталогу асинхронный двигатель с короткозамкнутым ротором для привода производственного механизма. По данным построить нагрузочную диаграмму. Частота вращения n = 1450 об/мин.

 $M_1 = 120$  Hm  $M_2 = 60$  Hm  $M_3 = 80$  Hm  $M_4 = 170$  Hm<br>  $t_1 = 60$  c  $t_2 = 120$  c  $t_3 = 120$  c  $t_4 = 120$  c  $t_1 = 60 \text{ c}$   $t_2 = 120 \text{ c}$   $t_3 = 120 \text{ c}$   $t_4 = 120 \text{ c}$ 

Решение: Строим нагрузочную диаграмму

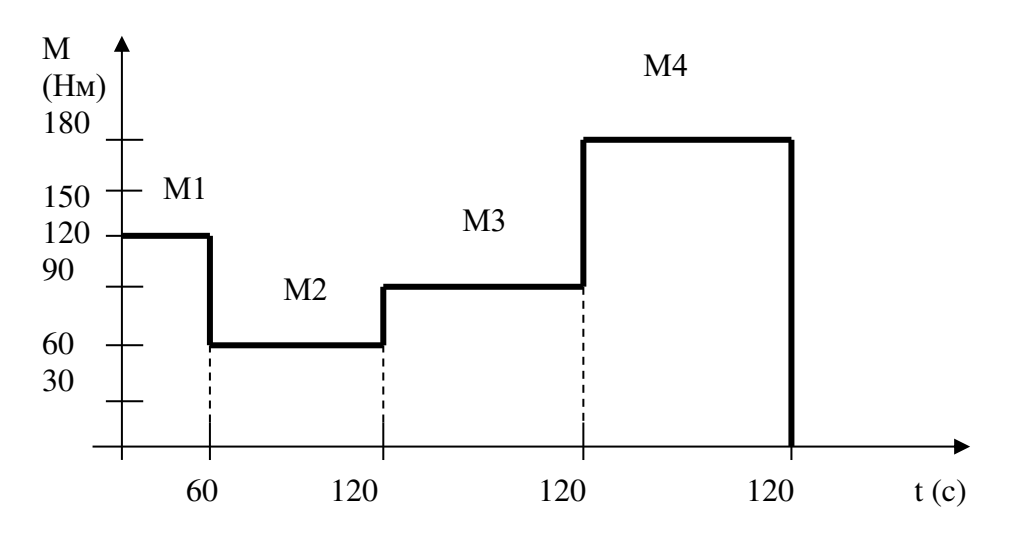

2. Находим 
$$
M_3 = \sqrt{\frac{M_1^2 t_1 + M_2^2 t_2 + ... + M_n^2 t_n}{t_1 + t_2 + ... + t_n}} =
$$

 $=\sqrt{120^2 \cdot 60 + 60^2 \cdot 120 + 80^2 \cdot 120 + 170^2 \cdot 120} = 110 \text{ (H m)}$  $\overline{60}$  + 120 + 120 + 120

3. Находим

$$
P_9 = \frac{M_9 \cdot n}{9550} = \frac{110 \cdot 1450}{9550} = 16,7 \text{ (kBr)}
$$

4. Выбираем по каталогу двигатель серии 4А . При выборе обратить внимание на частоту вращения эл. двигателя n<sub>ном дв</sub>. Она должна приблизительно совпадать с частотой вращения рабочего механизма nном раб. мех . Если nном дв намного превышает nном раб. мех ,

то в приводе необходимо устанавливать редуктор.

Технические данные эл. двигателя : Тип 4А160М4У3;  $P_H = 18,5$  кВт; пном = 1465 об/мин; пном = 89,5%; со $s\varphi =$ 0,88;  $km = Mkp = 2,3;$   $kr = Mnyck = 1,4.$ Мном Мном

5. Проверяем выбранный двигатель на перегрузочную способность

A) определлем номинальный момент двигателя по формуле  
\n
$$
M_{\text{HOM}} = \frac{9550 \cdot P_{\text{HOM}}}{n_{\text{HOM}}} = \frac{9550 \cdot 18,5}{1465} = 120,6 \text{ (Hm)}
$$

Б) определяем критический (максимальный) момент двигателя по формуле

$$
M_{kp} = k_m \cdot M_{HOM} = 2,3 \cdot 120.6 = 277,4 \text{ (HM)}
$$
  
To  $\phi$ opmyue  $\boxed{4}$   $M_{cr \, max} \le 0,85 \, M_{kp} = 0.85 \cdot 277,4 = 235,8 \text{ (HM)}$ 

Выбираем по нагрузочной диаграмме максимальный статический момент  $M_{cr \, max} = 170 \, (H_M)$ 

Условие по формуле

выполняется

 $170 \le 235.8$  (HM) – по перегрузочной способности выбранный эл. двигатель подходит для данной работы

6. Проверяем выбранный двигатель по пусковому моменту

7

 $\boldsymbol{\Lambda}$ 

 $M_{\text{Hyck}} = k_n M_{\text{HOM}} = 1.4 \cdot 120.6 = 168, 8$  (HM)

Пусковой статический момент определяем по построенной диаграмме

 $M_{\text{CT IIVEK}} = M1 = 120$  (HM)

По условиям формулы  $M_{\text{HVEK}}$   $\geq M_{\text{cT HVEK}}$ 

168.8 ≥ 120 условие выполняется – выбранный двигатель при его установке с данным производственным механизмом запустится.

# РАСЧЕТ ДЛЯ ДВИГАТЕЛЯ ПОВТОРНО - КРАТКОВРЕМЕННОГО РЕЖИМА.

1. Определение Мэ и Рэ производится по формулам

2  $\overline{M}$ 

 $\mathbf{1}$ 

6

8

 $5\overline{)}$ 

При этом Мэ определяется только за время работы эл. двигателя, без учета времени остановок.

2. Определение фактической величины продолжительности включения эл. двигателя:  $\Pi B \phi \% = tp \cdot 100\% = tp \cdot 100\%$ 

 $t \cdot n + t0$ 

9

т.к. ПВф чаще всего отличается от ПВ стандартной, то Рэ пересчитывают на ближайшую стандартную продолжительность включения по формуле  $P_3$  ст =  $P_3 \sqrt{\Pi B \phi}$ 

 $t_{II}$ 

ПВстанд 10

ПВстанд: 15: 25: 40: 60: 100%

3. По каталогу выбирают двигатель с номинальной мощностью Рном при ПВстанд так, чтобы

Рном  $\geq$  Рэ станд при  $n_{\text{HOM}} \approx n$  по формуле

3. Выбранный двигатель проверяют на перегрузочную способность и по пусковому моменту

3

 так же как и при длительном режиме. Если ПВ > 60% , то двигатель выбирают как для длительного режима Если ПВ < 10% , как для кратковременного режима.

#### ПРИМЕР 2

# Расчета мощности и выбора двигателя для повторно - кратковременного режима работы

Определить мощность и выбрать по каталогу асинхронный двигатель с короткозамкнутым ротором для привода производственного механизма, работающего в повторно – кратковременном режиме, который задан нагрузочной диаграммой. По данным построить нагрузочную диаграмму. Двигатель должен развивать частоту вращения  $n = 700$  об/мин.

 $M_1 = 100$  Hm  $M_2 = 70$  Hm  $M_3 = 0$  Hm  $M_4 = 60$  Hm  $M_5 = 40$  Hm  $M_6 = 0$  Hm  $t_1= 10 \text{ c}$   $t_2 = 30 \text{ c}$   $t_3 = 30 \text{ c}$   $t_4 = 20 \text{ c}$   $t_5 = 10 \text{ c}$   $t_6 = 30 \text{ c}$ 

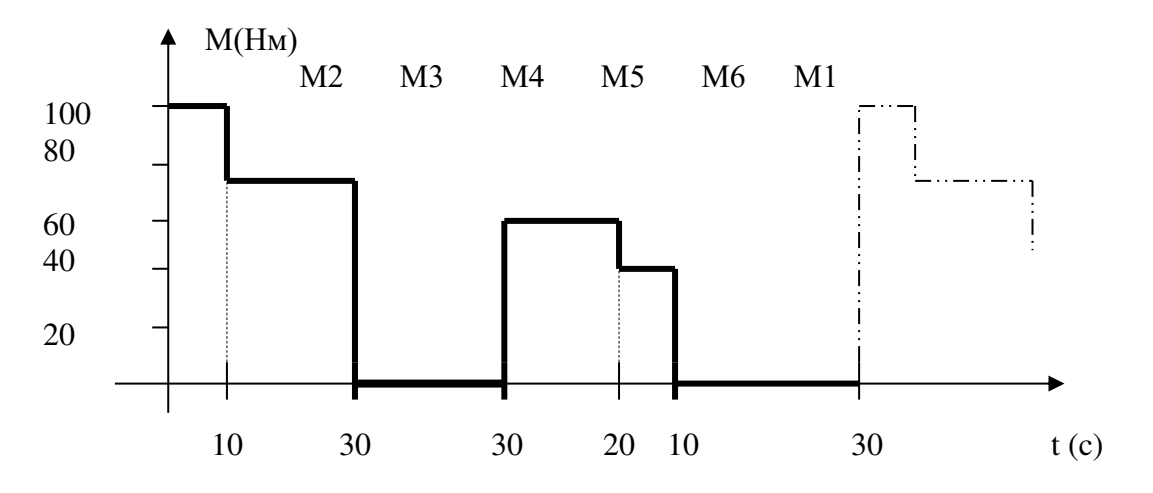

Решение:

1. Определяем эквивалентный момент за рабочее время:

$$
M_9 = \sqrt{\frac{M_1^2 t_1 + M_2^2 t_2 + \dots + M_n^2 t_n}{t_1 + t_2 + \dots + t_n}} =
$$

$$
= \sqrt{100^2 \cdot 10 + 70^2 \cdot 30 + 60^2 \cdot 20 + 40^2 \cdot 10} = 63,2 \text{ (H m)}
$$
  

$$
60 + 120 + 120 + 120
$$

2. Находим мощность, соответствующую Мэ за рабочее время:

$$
P_9 = \underline{M_9 \cdot n} = 63,2 \cdot 700 = 4,63 \text{ (kBr)}
$$
  
9550 9950

3. Относительная продолжительность включения двигателя:

$$
\Pi B\% = \underline{tp \cdot 100\%} = \underline{tp \cdot 100\%} = \underline{t_1 + t_2 + t_4 + t_5} = \frac{10 + 30 + 20 + 10 \cdot 100\%}{10 + 30 + 20 + 10 + 30} = 54\%
$$

4. Пересчитываем эквивалентную мощность на ближайшую стандартную  $\Pi B_{cr}$  =  $60\%$ :

$$
P_{cr} = P_3 \cdot \sqrt{\frac{\Pi B_{\phi}}{\Pi B_{cr}}} = 4,63 \cdot \sqrt{\frac{54}{60}} = 4.4
$$
 (kBr)

5. По данным каталога выбираем эл. двигатель на ПВ = 60% с  $P_{\text{HOM}} \ge P_3$  и  $n_{\text{HOM}} \approx n$ 

6

8

 $\overline{5}$ 

4AC 112M4Y3 
$$
PH = 5 \text{ kBr}
$$
; nhom = 695 of/MHH; nhom = 78 %;  $\cos\varphi = 0.64$ ;  
\n $\text{km} = \frac{\text{Mkp}}{\text{MhOM}} = 1,8.$ 

6. Проверяем выбранный двигатель на перегрузочную способность

А) определяем номинальный момент двигателя по формуле  $M_{HOM} = 9550 \cdot P_{HOM} = 9550 \cdot 5 = 68,7$  (HM) 695  $n_{\text{HOM}}$ 

Б) определяем критический (максимальный) момент двигателя по формуле

$$
M_{\text{KP}} = k_{\text{m}} \cdot M_{\text{HOM}} = 2 \cdot 68,7 = 137,4 \text{ (HM)}
$$

 $M_{cr \, max} \le 0.85 M_{kp} = 0.85 \cdot 137.7 = 117$  (HM) По формуле  $|4$ 

Выбираем по нагрузочной диаграмме максимальный статический момент

$$
M_{\text{CT max}} = 100 \text{ (Hm)}
$$

Условие по формуле выполняется  $\overline{4}$ 

100 ≤ 117 (Нм) – по перегрузочной способности выбранный эл. двигатель подходит для данной работы

7. Проверяем выбранный двигатель по пусковому моменту

 $\overline{7}$ 

 $M_{\text{nyck}} = k_n M_{\text{HOM}} = 1.8 \cdot 68.7 = 123.7 \text{ (HM)}$ 

Пусковой статический момент определяем по построенной диаграмме

 $M_{\text{cT}\text{ IIyCK}} = M1 = 100 \text{ (Hm)}$ 

По условиям формулы

 $M_{\text{nyck}} \geq M_{\text{ct nyck}}$ 

 $123,7 \ge 100$  условие выполняется – выбранный двигатель при его установке с данным производственным механизмом запустится.

# ЛАБОРАТОРНАЯ РАБОТА №13

Дистанционное управление асинхронного двигателя при помощи магнитного пускателя

Цель работы:

Получить практические навыки чтения и сборки электрической схемы подключения магнитного пускателя для дистанционного управления асинхронным электрическим двигателем.

Запустить электрический двигатель с помощью магнитного пускателя.

Провести реверсирование двигателя с помощью магнитного пускателя.

Испытать асинхронный двигатель при работе от двух фаз источника напряжения, при одновременном нажатии кнопок пускателя «Вперед» и «Назад»

Теоретические сведения:

Смотреть методическое пособие "Электрический привод"

Оборудование и приборы:

Источник переменного трехфазного тока

Трехфазный асинхронный двигатель

Лабораторный стенд с магнитным пускателем и кнопочным выключателем

Однополюсный выключатель Р2 Приборы:

- Вольтметр U - измеряет напряжение на входе схемы, обозначается U (B);

Электрическая схема подключения к трехфазной сети переменного тока асинхронного двигателя при помощи магнитного пускателя

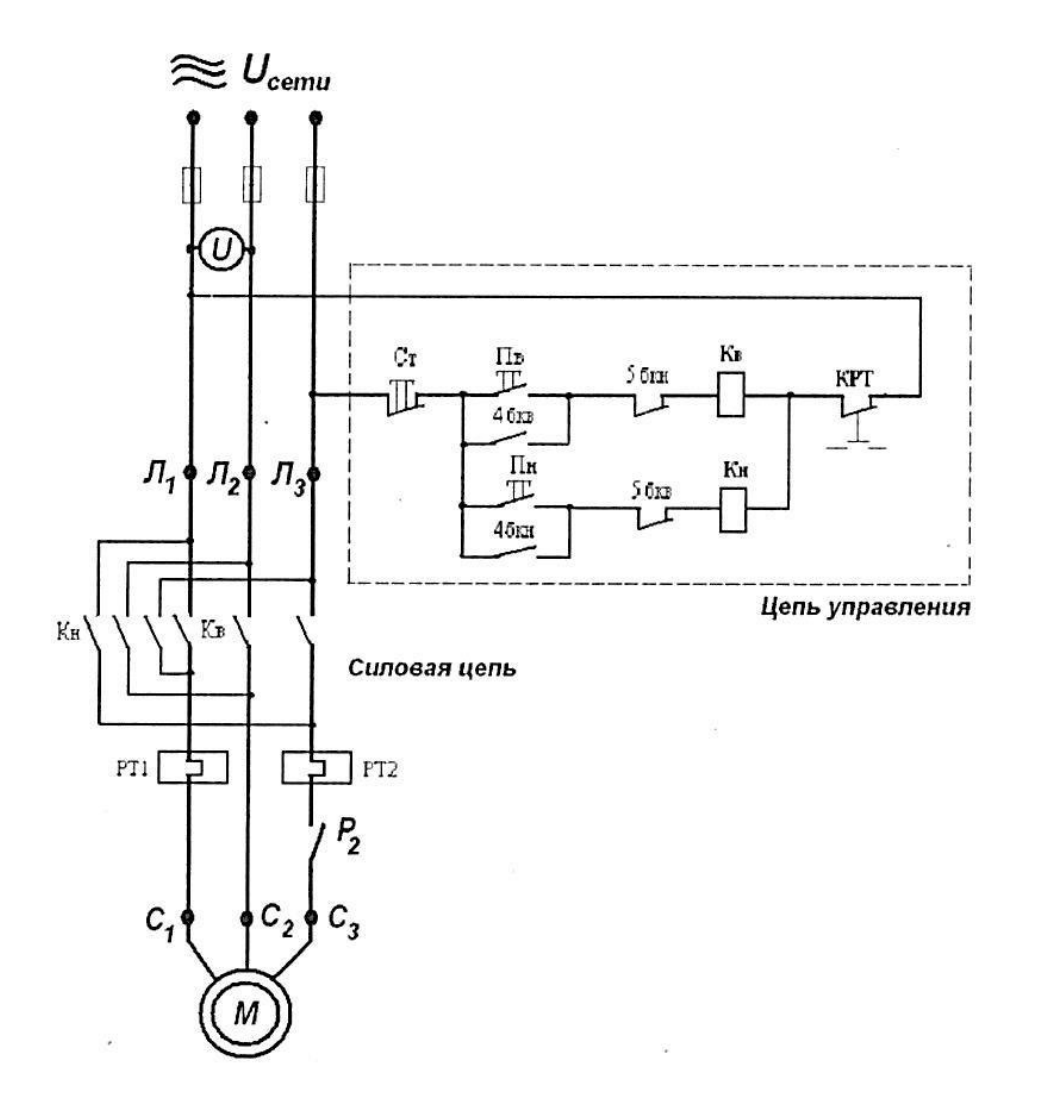

#### Порядок выполнения работы:

1. Ознакомится с оборудованием и приборами. Записать технические данные электрических приборов в таблицу №1.

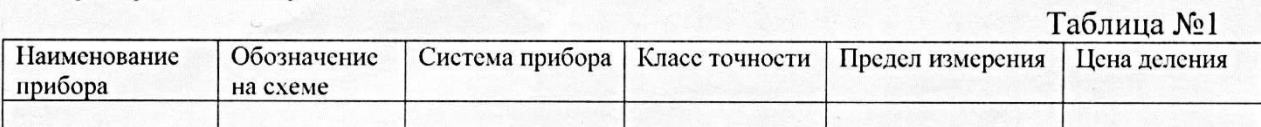

2. Собрать схему и показать ее преподавателю.

3. Замкнуть рубильник Р2

Таблица №2

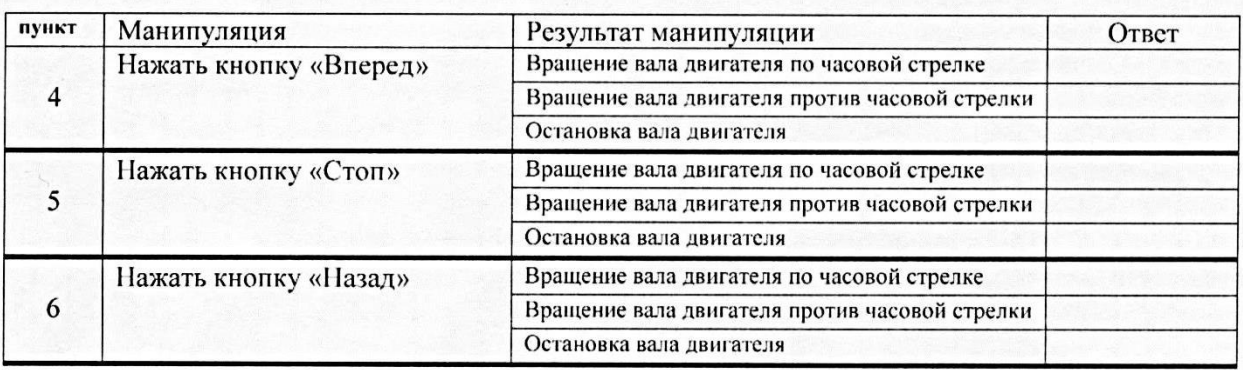

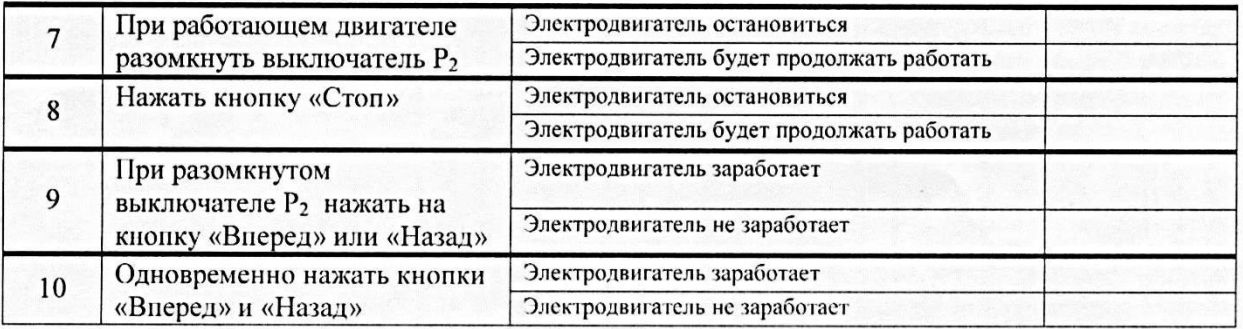

#### Ответить на вопросы:

- 1. Как называются действия, проводимые с электродвигателем в пунктах 4 и 6.
- 2. В пунктах 7 и 9 в электрической схеме включения асинхронного двигателя разомкнут однополюсный выключатель Р<sub>2</sub> Какую разницу в работе электродвигателя вы заметили? Почему это происходит?
- 3. Объясните причину того ответа, что вы записали в пункте 10.

# ЛАБОРАТОРНАЯ РАБОТА №14

Исследование полупроводникового диода

Цель работы: ознакомиться с работой, основными характеристиками и применением полупроводниковых диодов - выпрямительного диода, диода Шоттки, стабилитрона.

Порядок выполнения работы:

1. Изучить теоретические основы по материалам лекций или перечню рекомендованной преподавателем литературы.

2. Убедиться, что общий выключатель модулей стенда находятся в положении «ВЫКЛ».

3. По указанию преподавателя, выбрать модули стенда для выполнения текущего задания. Подготовить соединительные провода (перемычки), входящие в комплект поставки стенда.

6. Соединить модули стенда согласно принципиальной электрической схеме или схеме соединений.

7. Провести эксперимент.

8. Выключить питание стенда.

9. Составить отчет по лабораторной работе.

Порядок проведения эксперимента: Исследование выпрямительного диода

1. Собрать схему для исследования выпрямительного диода VD1 на постоянном токе (рис.1).

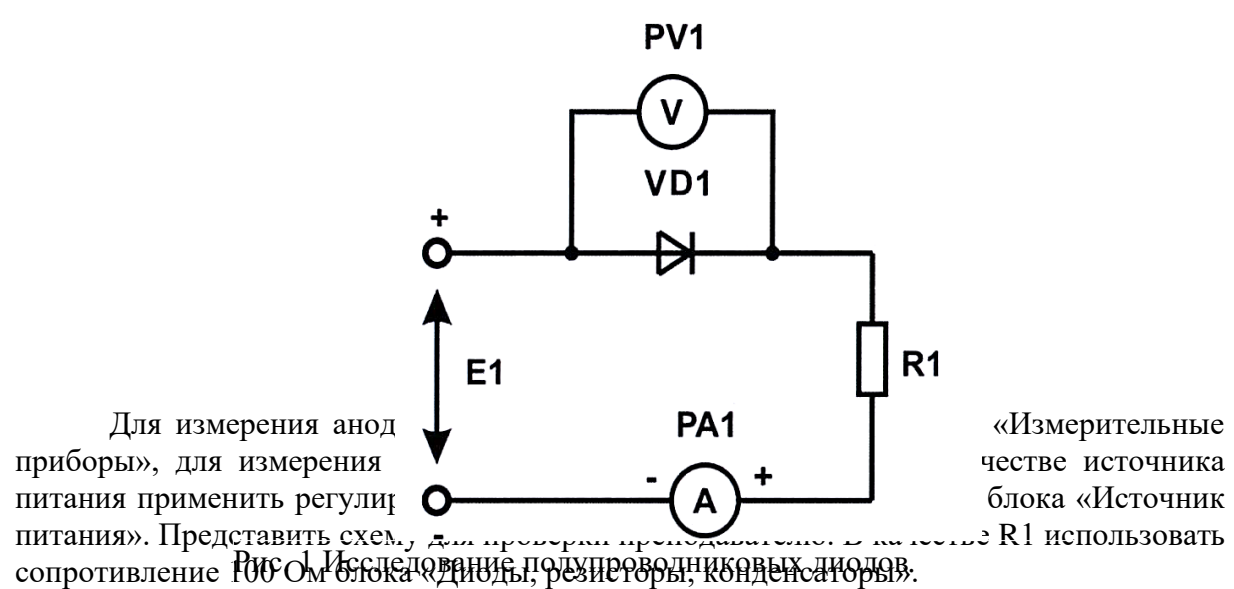

2. Включить электропитание модулей стенда. Снять вольтамперную характеристику выпрямительного диода VD1 на постоянном токе сначала для прямой, а затем для обратной ветви. Для снятия обратной ветви изменить полярность (-12В….0).

Регулируя входное напряжение с помощью потенциометра «Е1» в пределах 0...12В, измерять ток (Р1) и напряжение (Р2) на диоде. Результаты измерений занести в табл. 3.1.1 и 3.1.2. Выключить электропитание модулей стенда. Установить потенциометр «Е1» в нулевое положение.

Таблица 1

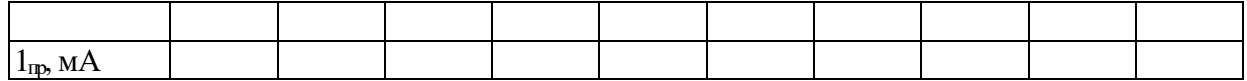

Таблица 2

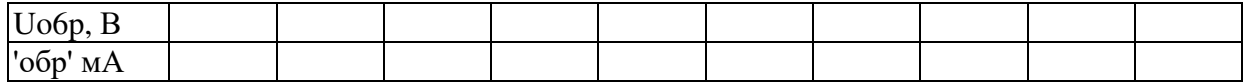

# *Исследование диода Шоттки.*

Собрать схему для исследования диода Шоттки (STPS1045 на блоке «Нелинейные элементы») на постоянном токе. Выполнить пункты 1 и 2 для диода Шоттки. Сравнить вольтамперные характеристики обычного выпрямительного диода и диода Шоттки. *Исследование стабилитрона*

Собрать схему для исследования стабилитрона на постоянном токе (аналогично схеме по рис.1). Выполнить пункт .2 для стабилитрона. Построить график зависимости выходного напряжения *Uc<sup>т</sup>* от тока *Iст.* Результаты занести в табл. 3.

Таблица 3

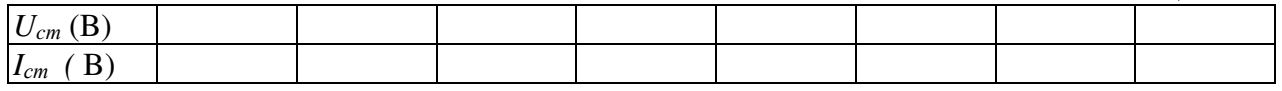

По полученной вольтамперной характеристике определить напряжение стабилизации и 11Ст величину дифференциального сопротивления.

#### ЛАБОРАТОРНАЯ РАБОТА №15

#### Исследование биполярного транзистора

Цель работы: ознакомиться с работой, основными характеристиками и применением биполярного транзистора.

Порядок выполнения работы:

Изучить теоретические основы по материалам лекций или перечню рекомендованной преподавателем литературы.

Убедиться, что выключатель стенда находятся в положении «ВЫКЛ»

По указанию преподавателя, выбрать модули для выполнения текущего задания. Подготовить соединительные провода (перемычки), входящие в комплект поставки стенда.

Соединить модули согласно принципиальной электрической схеме или схеме соединений.

Провести эксперимент.

Выключить стенд.

Составить отчет по лабораторной работе.

Порядок проведения эксперимента:

1. Исследование характеристик биполярного транзистора.

- 1.1 Собрать схему для снятия характеристик биполярного транзистора (рис.1). Между гнездами Х2 и X II включить миллиамперметр РАЗ блока «Измерительные приборы», между гнездами XI и X4 - миллиамперметр РА1. Соединить перемычкой гнезда ХЗ и Х7. Между гнездами Х2, Х5 и Х4, X I6 включить измерительные приборы PV1, PV2 блока «Измерительные приборы» в режиме измерения постоянного напряжения. Подключить источник  $\alpha = U_2$  », установив тумблер SA2 в нижнее положение.
- 1.2 Снять статическую характеристику прямой передачи по току *I<sup>K</sup> <sup>=</sup>f ( I<sup>б</sup> )* при значении  $U_K$ , равном заданному значению  $E_K$  и  $R_K = 0$ . Для этого дополнительно поставить перемычку между гнездами X I и ХЗ. Включить электропитание модулей стенда. Изменяя положение потенциометра RP1, тем самым изменяя ток базы, снимать показания миллиамперметров РА1 и РАЗ. Результаты измерений записать в табл. 1. При снятии характеристики следить за постоянством напряжения *U<sup>K</sup>*. Выключить электропитание модулей стенда.

Таблица 1

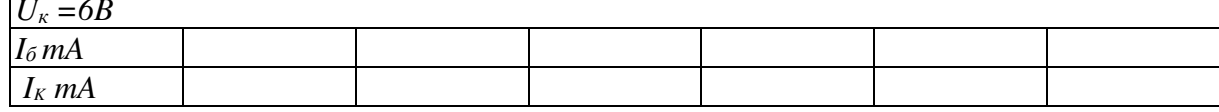

1.3. Снять характеристику прямой передачи по току  $I_K = f(I_{\delta})$  при наличии нагрузки  $R_K$ . Убрать перемычку между гнездами XI, X3 (включить в схему резистор  $R_2$ ). Включить электропитание модулей стенда. С помошью переключателя « $R$ <sup>2</sup>» установить заданное значение резистора  $R_2$ . С помощью потенциометра RP1 установить ток базы, равный нулю, а с помощью потенциометра RP2 установить заданное значение  $E_K$ . В дальнейшем ручку регулировки RP2 не трогать. В вблизи области насыщения точки снимать чаще. Экспериментальные результаты записать в табл. 2. Выключить электропитание модулей стенда. Построить экспериментальные характеристики.

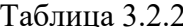

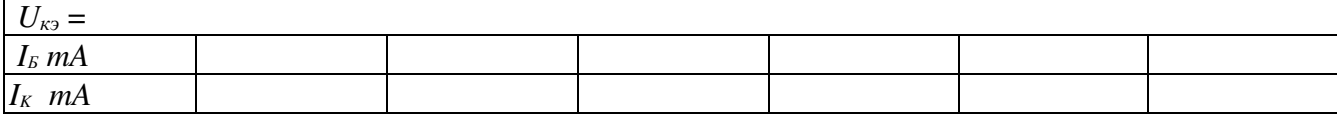

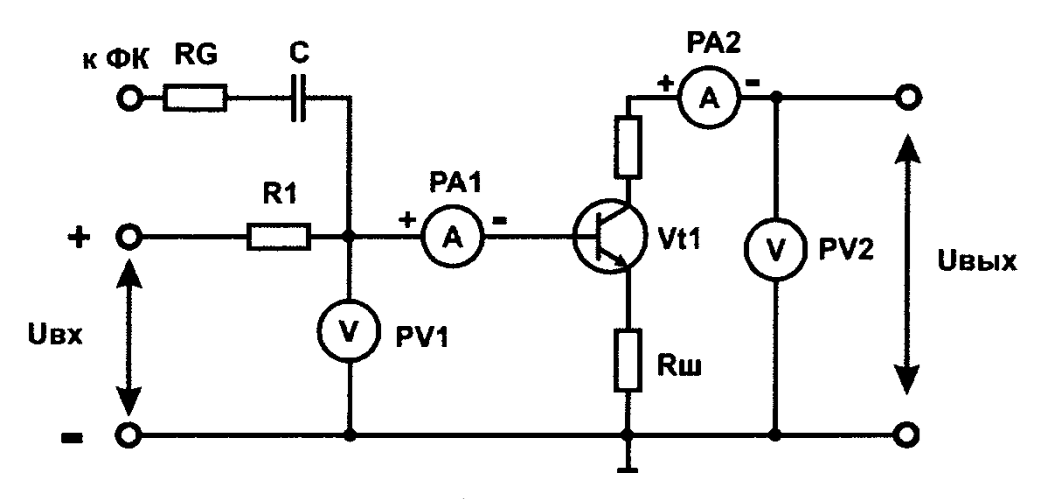

Рис. 1 Исследование биполярного транзистора

1.4 По построенной в п. 1.3 характеристике определить области активного усиления, отсечки и насыщения. Определить максимальный ток  $I_K = f(U_{K2})$ , при котором еще обеспечивается линейное усиление.

1.5 Снять выходные статические характеристики транзистора  $I_K = f(U_{\kappa}$ , при  $I_6 = const.$ Для этого дополнительно установить перемычку между гнездами XI иХЗ.

Включить питание. Изменяя ток базы от нуля снять семейство выходных характеристик и зарисовать на одном рисунке выходные характеристики для трех значений тока базы:  $I_6 = 0$ ;  $I_{62} = 0.5 I_{6}$  max;  $I_{63} = I_{6}$  max. этого Для  $\mathbf{c}$ помощью потенциометра RPV1 устанавливать ток базы (показания миллиамперметра РАЗ) -  $I_6$  = 0;  $I_{62} = 0.5 I_{6}$  max;  $I_{63} = I_{6}$  max.

Изменяя напряжение  $U_{\kappa}$  потенциометром RP2 в цепи коллектора от нулевого значения измерять ток коллектора  $I_K$ транзистора (миллиамперметром РА1). Произвести измерения тока коллектора при нескольких значениях напряжения  $U_{k2}$  (показания мультиметра Р2). Результаты измерений занести в табл.3. Произвести аналогичные измерения при двух других значениях тока базы. Перед каждым измерением

необходимо подрегулировать ток базы транзистора. Выключить питание модулей стенда.

Таблица 3.2.3

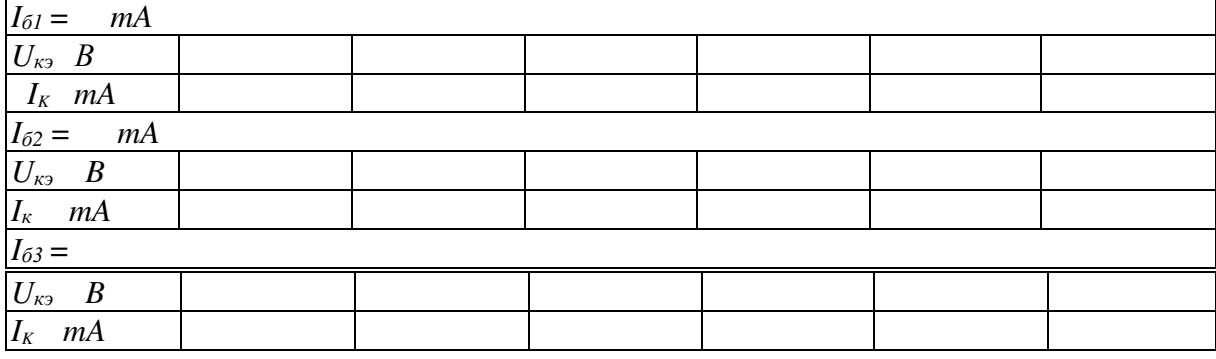

# ЛАБОРАТОРНАЯ РАБОТА №16

Исследование двухполупериодного выпрямителя

Цель работы: ознакомиться с принципом работы и основными свойствами однофазного двухполупериодного выпрямителя.

Порядок выполнения работы:

- 1. Изучить главу «Описание оборудования».
- 2. Изучить теоретические основы по материалам лекций или перечню рекомендованной преподавателем литературы.
- 3. Убедиться, что выключатель стенда находится в положении «ВЫКЛ»
- 4. По указанию преподавателя, выбрать модули для выполнения текущего задания. Подготовить соединительные провода (перемычки), входящие в комплект поставки.
- 5. Соединить модули согласно принципиальной электрической схеме или схеме соединений.
- 6. Провести эксперимент.
	- 7. Выключить стенд.
	- 8. Составить отчет по лабораторной работе.

Порядок проведения эксперимента:

1. Исследование работы однофазного выпрямителя в режиме холостого хода. Собрать схему рис. 1.

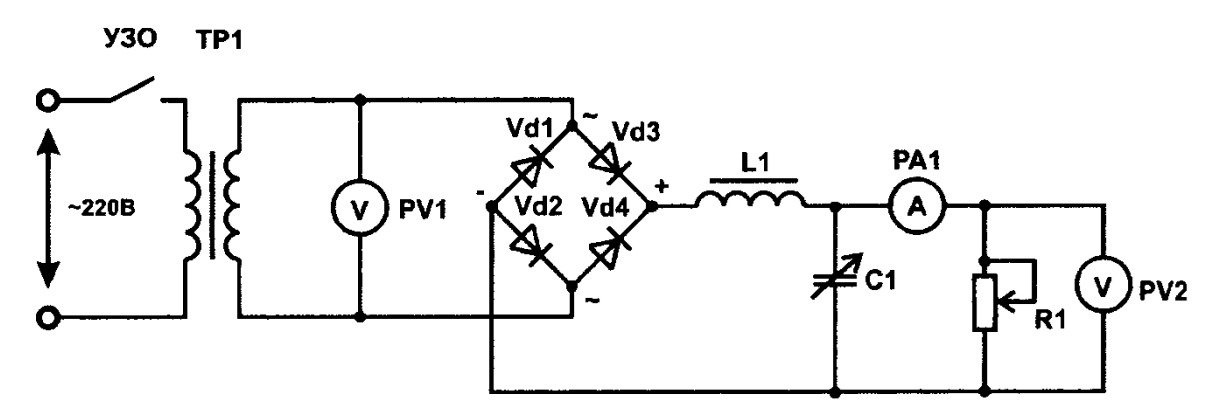

Рис.1 Исследование однофазного выпрямителя и сглаживающих фильтров

Примечание. В качестве источника сигнала (Выход вторичной обмотки Тр.1) использовать любой и з трех выходов А, Вили С трехфазного генератора  $50\Gamma$ ц

- 1. Для проведения опыта холостого хода исключить нагрузку из схемы (отсоединить блок «Нелинейные и реактивные элементы» и «Сопротивления добавочные»). Присоединить к исследуемому блоку «Диоды, Резисторы, конденсаторы» амперметр РА1 блока «Измерительные приборы» для измерения выпрямленного тока нагрузки. Включить электропитание стенда, подготовить к работе осциллограф для наблюдения форм напряжений.
- 2. При работе выпрямителя в режиме холостого хода измерить вольтметром PV1 действующее значение выпрямляемого переменного напряжения *U2*. Результат измерения записать в табл. 1.Подключить вместо вольтметра (PV1) осциллограф.

Получить на экране устойчивое изображение и определить по осциллограмме амплитудное значение выпрямляемого напряжения *U2m*- Зарисовать в масштабе осциллограмму выпрямляемого напряжения.

- 3. Измерить вольтметром PV2 величину выпрямленного постоянного напряжения *U<sup>d</sup>* в режиме холостого хода выпрямителя. Результат занести в табл. 1
- 4.

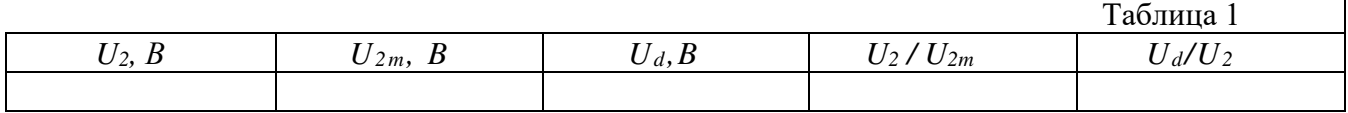

Подключить осциллограф к одному из диодов, получить устойчивое изображение, измерить величину максимального обратного напряжения на диоде  $U_0$ бр. мако зарисовать в том же масштабе осциллограмму напряжения на диоде.

Исследование работы выпрямителя без сглаживающих фильтров.

Для этого подключить резисторы блока (Диоды, резисторы, конденсаторы» в схему (рис.1) и установить в соответствии с вариантом величину его сопротивления (табл..2).

Подключить выводы осциллографа параллельно нагрузке, зарисовать в прежнем масштабе осциллограмму выпрямленного напряжения на нагрузке *U<sup>H</sup>* при отсутствии сглаживающих фильтров. Определить по осциллограмме двойную амплитуду пульсаций выпрямленного напряжения *ΔU*. При необходимости увеличить чувствительность усилителя осциллографа, установив у него закрытый вход. Измерить с помощью вольтметра PV1 постоянную составляющую напряжения на нагрузке *Ud.*  Результаты измерений занести в табл.3. По результатам измерений определить коэффициент пульсаций  $q = \Delta U/2^* Ud$ .

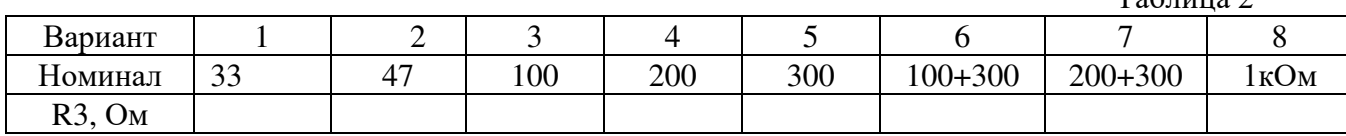

Таблица 2